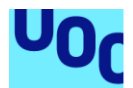

# Diseño de un sensor de alarma contra incendios sin hilos.

### **Lorenzo Corado Pérez**

Grado en Ingeniería de Tecnologías y Servicios de Telecomunicación Diseño de Sistemas Electrónicos

### **Carlos Gonzalo Moreno Soriano Germán Cobo Rodríguez**

10 de Enero de 2022

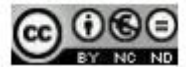

Reconocimiento-NoComercial-SinObraDerivada [\(http://creativecommons.org/licenses/by-nc-nd/3.0/es/deed.ca](http://creativecommons.org/licenses/by-nc-nd/3.0/es/deed.ca))

## **FICHA DEL TRABAJO FINAL**

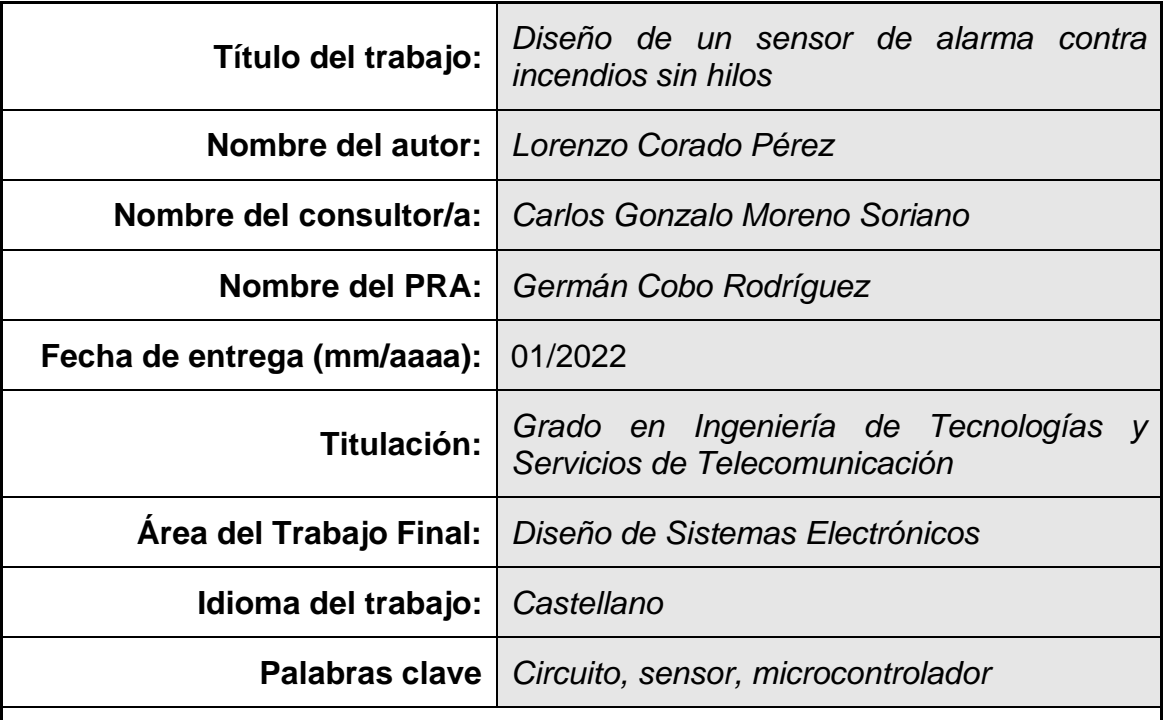

### **Resumen del Trabajo**

En este Trabajo Final de Grado se pretende realizar el diseño de un sensor de alarma contra incendios sin hilos. Su objetivo es el diseño y simulación de forma teórica completamente, desde la planificación hasta el diseño real sin implementación real.

El sensor contra incendios estará alimentado con una tensión alterna fija de 220 Voltios. Este estará monitorizado por un controlador, el cual, recibirá medidas de temperatura cada 10 segundos y si durante esos 10 segundos la temperatura supera los 60ºC, se emitirá una señal, tanto luminosa como sonora.

El trabajo consistirá en una planificación realista de tiempos de ejecución. Posteriormente, se realizará el contexto teórico necesario para cumplir con las especificaciones que se pretenden obtener, pasando a continuación a realizar el diseño de los diferentes circuitos y programaciones de los elementos y sistemas que componen la totalidad del esquema. Este trabajo se realizará de forma compleméntate teórica sin montaje real.

El citado trabajo, concluirá con las mediciones y simulaciones de forma teórica a través de los diferentes programas de software usados correspondientes, que permitan corroborar el correcto funcionamiento del esquema y que cumplan con las especificaciones que requiere el propio diseño inicial.

## **Abstract (in English, 250 words or less):**

This Final Degree Project it is intended to design a wireless fire alarm sensor. Its objective is the design and simulation in a completely theoretical, from planning to real design without real implementation.

The fire sensor will be powered by a fixed alternating voltage of 220 Volts. This will be monitored by a controller, which will receive temperature measurements every ten seconds and if during those ten seconds the temperature exceeds 60ºC, light and sound will be emitted.

This work will consist of planning of execution times. Subsequently, the necessary theoretical context will be carried out to comply with the specifications that are intended to be obtained, then going on to carry out the design of the different circuits and programming of the elements and systems that make up the entire scheme. This work will be carried out in a theoretical way without real assembly.

This work will conclude with the measurements and simulations in a theoretical way through the different software programs used correspondingly, which allow corroborating the correct functioning of the scheme and that comply with the specifications required by the initial design.

## Índice

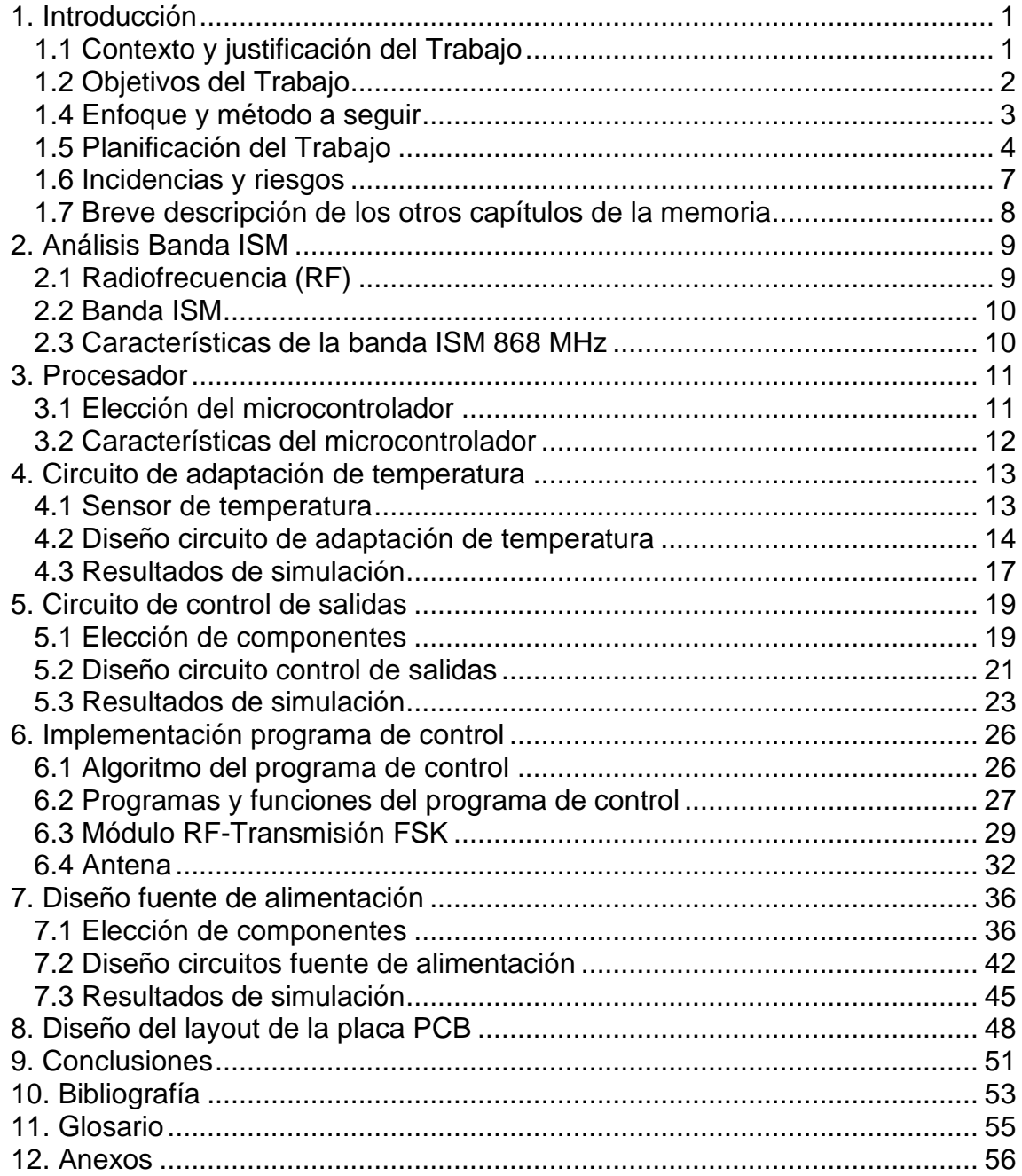

## **Lista de figuras**

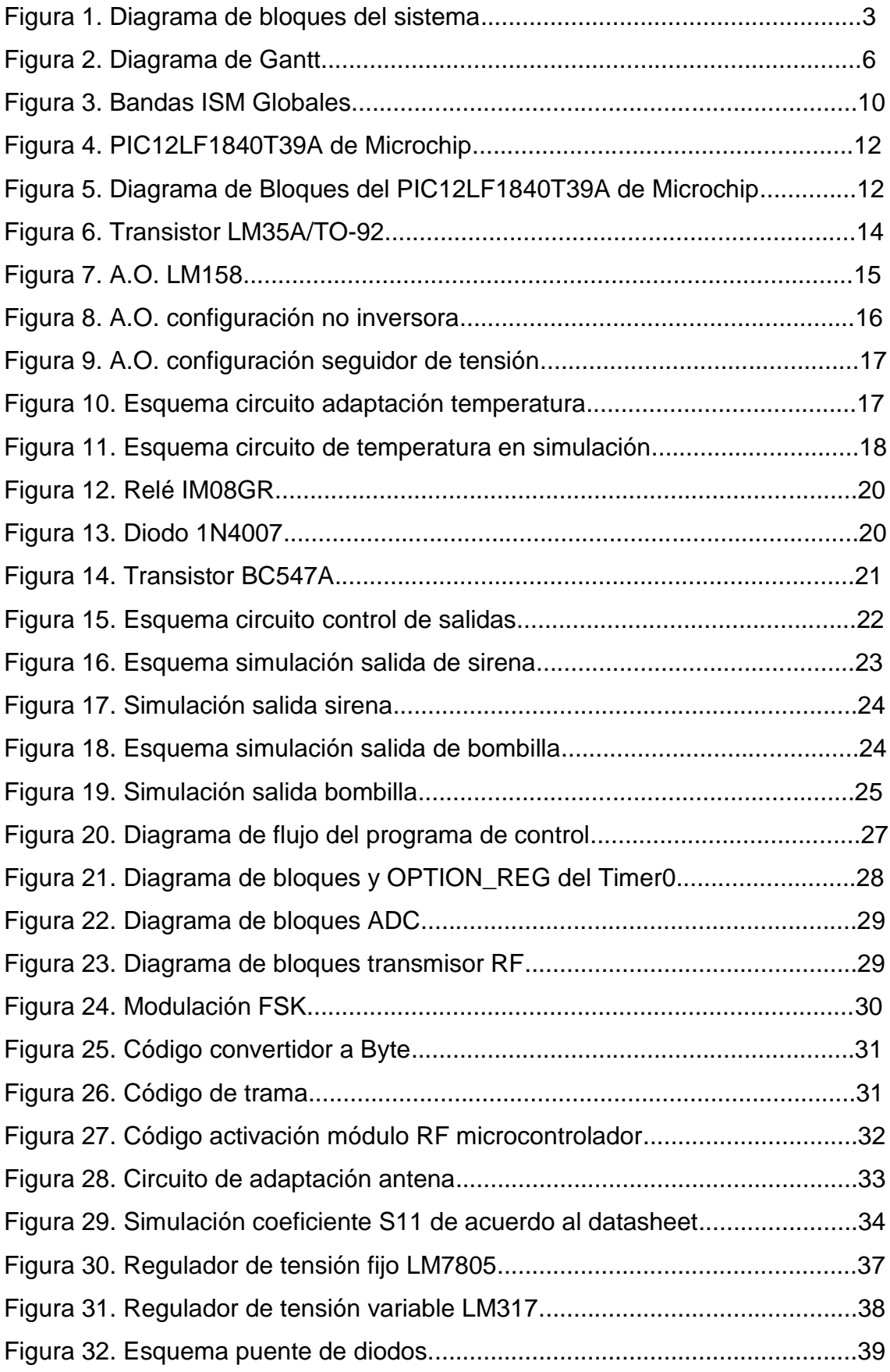

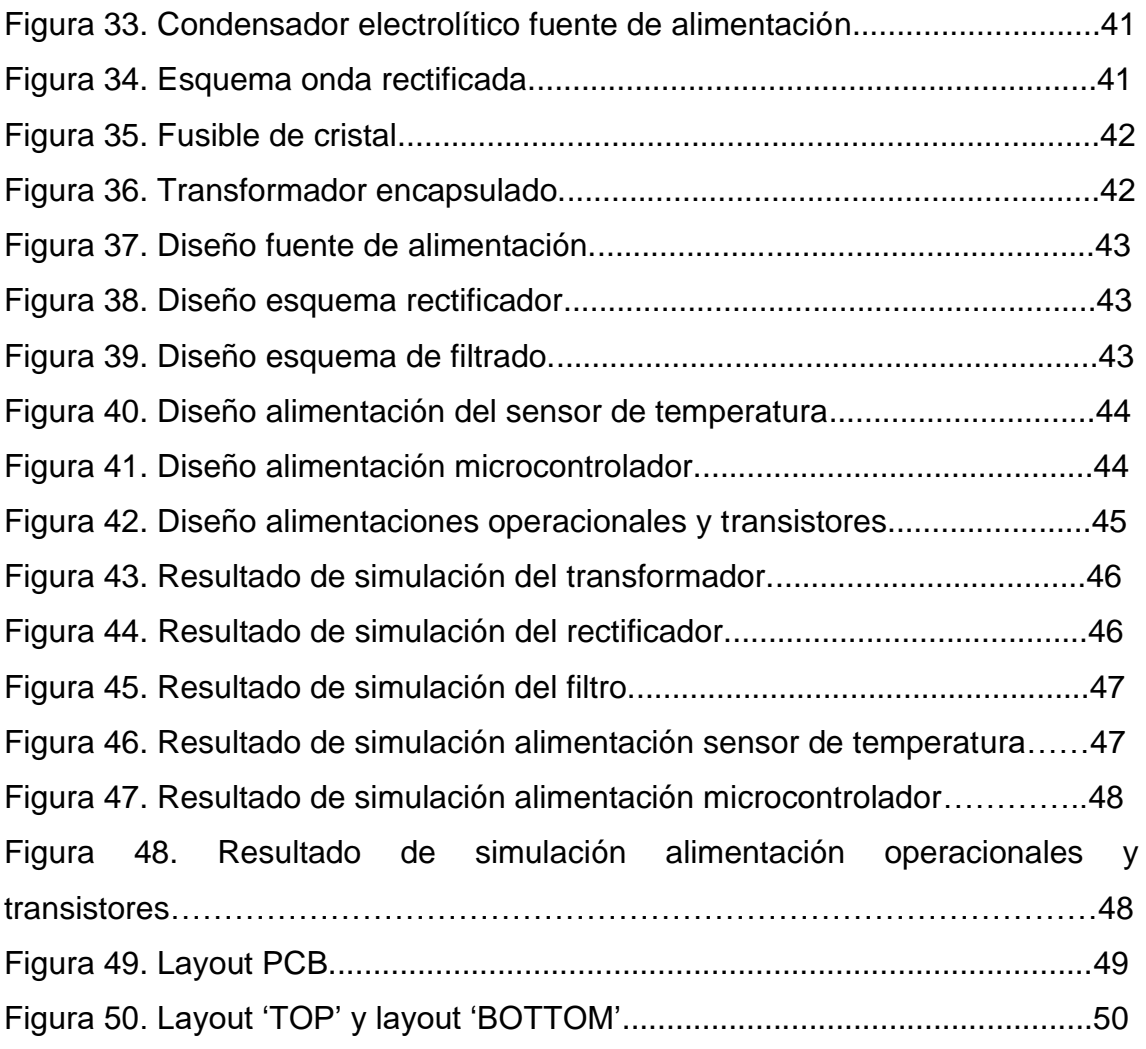

## **Lista de tablas**

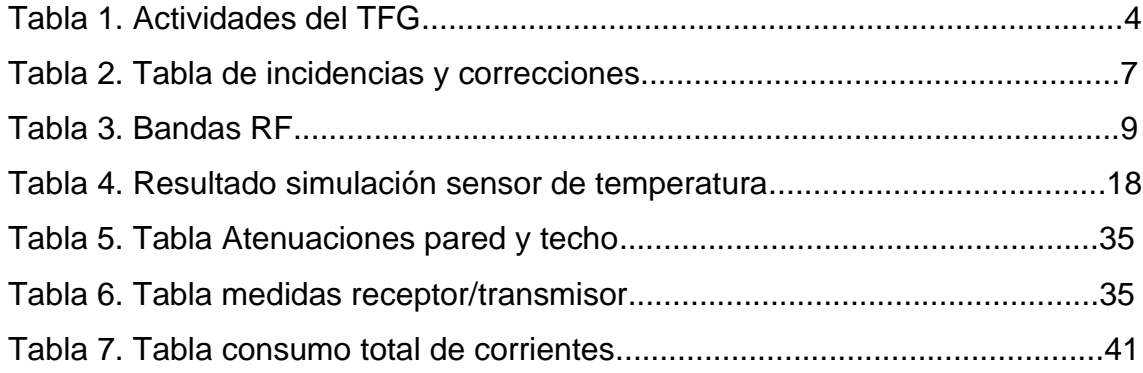

## **Anexos**

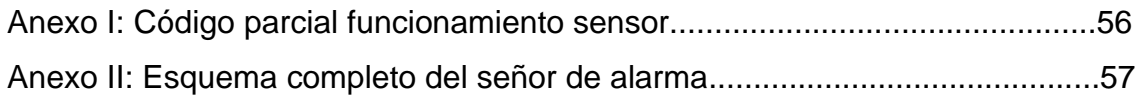

## <span id="page-7-0"></span>1. Introducción

#### <span id="page-7-1"></span>**1.1 Contexto y justificación del Trabajo**

La tecnología tiene como objetivo principal hacer la vida diaria más fácil y cómoda. Esta tecnología avanza al ritmo que lo hace la propia sociedad, buscando nuevas alternativas, nuevos estudios que faciliten la implementación de nueva tecnología al mundo real. Por ello, las alternativas que se buscan en la actualidad son instalaciones sin hilos, sistemas inalámbricos que permitan un fácil acceso a cualquier punto, independiente de la ubicación en la que se quiere realizar. Las tecnologías tales como WiFi, Bluetooth, Zig-Bee,…, nos permiten lograr esta capacidad y cumplir los objetivos que se propongan.

En este proyecto, se pretende diseñar y simular, desde una fase inicial hacia una final sin implementación real, de un sensor de alarma inalámbrico de detección contra incendios. Su utilidad puede abarcar desde cualquier hogar doméstico, bloques de viviendas, empresas. Se trata de un sistema que pueda ser usado en cualquier ámbito, doméstico o empresarial, civil o militar. Es un dispositivo que funciona con una tensión de alimentación alterna fija. Este dispositivo emitirá una señal, tanto sonora como luminosa, una vez alcance un valor superior a los 60ºC durante 10 segundos, donde su rango de medición de temperatura oscilará desde los 20ºC hasta los 120ºC. Todos estos valores serán monitorizados a través de un procesador, el cual trabajará a una frecuencia de 868 MHz, estando regulado por los parámetros de la banda ISM.

Finalmente, el uso de elementos sin hilos, como se ha comentado anteriormente, es muy llamativo a la hora de implementar cualquier sistema con estas características. Además, este tipo de instalaciones resulta menos costoso a la hora de ejecutarlo, evitando realizaciones de obras y tiradas de cableado que retrasan al completo la instalación de cualquier sistema y pueden llegar a aumentar notablemente su presupuesto general. En definitiva, esta tecnología nos permite mejorar nuestra seguridad y calidad de vida en cualquier ámbito de la sociedad de una manera más sencilla.

## <span id="page-8-0"></span>**1.2 Objetivos del Trabajo**

Los objetivos que pretende cubrir y cumplir el TFG son los siguientes:

- Poner en práctica los conocimientos adquiridos a lo largo de toda la titulación.
- Realizar un proyecto en todas sus fases, seleccionando los procedimientos más adecuados para llevarlo a cabo. Adquirir experiencia para afrontar los retos que supone traer adelante un proyecto completo.
- Documentar y justificar el desarrollo y el resultado del trabajo. Presentar el trabajo realizado.

## **1.3 Objetivos específicos**

Los objetivos que se pretenden abordar y cumplir con el trabajo actual y el diseño a realizar son los siguientes:

- Aprender a planificar todas las etapas que intervienen en un proyecto de ingeniería desde la concepción hasta los resultados.
- Aplicar el autoaprendizaje mediante la búsqueda de información tanto en formato físico como digital.
- Comprender textos científicos y "datasheets" escritos en inglés.
- Relacionar conceptos teóricos con aplicaciones prácticas.
- Aprender a documentar los trabajos prácticos realizados de manera precisa y rigurosa.
- Diseño de un sensor de detección de temperatura que permite leer temperaturas de 20ºC a 120ºC.
- Diseño de circuito electrónico para activación de señal sonora y luminosa con monitorización de temperatura cada 10 segundos.
- Diseño de fuente de alimentación alterna fijada a 220 Voltios.
- Simulación y resultados de los diferentes elementos del sistema y en su conjunto.
- Programación de microcontrolador para la comunicación con un transceiver de RF a frecuencia de 868 MHz.
- Diseño y simulación de resultados en placa PCB.

### <span id="page-9-0"></span>**1.4 Enfoque y método a seguir**

El objetivo de este TFG es el diseño de un sensor de alarma contra incendios inalámbrico, el cual mide un rango de temperatura de 20ºC a 120ºC y esta temperatura es monitorizada cada 10 segundos, enviando los datos a través de la banda ISM a 868 MHz. Si la temperatura supera los 60ºC, se activa a continuación, una señal sonora y otra luminosa. Todas las partes integrantes del esquema circuital son alimentadas a 220 Voltios. El citado esquema circuital queda de la siguiente manera:

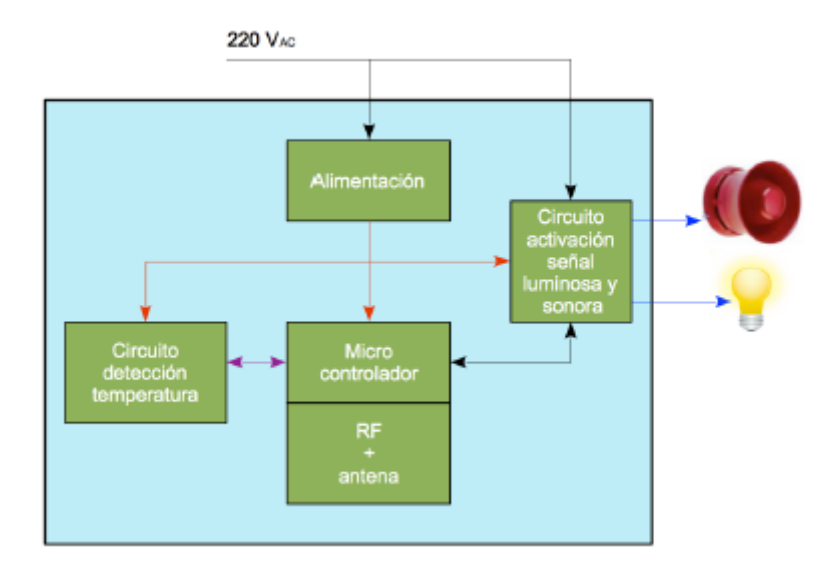

Figura 1. Diagrama de bloques del sistema

El método a seguir es el siguiente:

- **Estudio de la banda ISM a 868 MHz.** Comprensión y estudio de las características de la banda ISM para el cumplimiento de las especificaciones del sistema.
- **Diseño de los circuitos de adaptación de temperatura.** Estudio y diseño de los circuitos analógicos necesarios para medir la temperatura y adaptarla para que el microprocesador pueda trabajar correctamente.
- **Diseño de los circuitos de control de las salidas.** Estudio y diseño de los circuitos analógicos necesarios para que el microprocesador pueda controlar correctamente el estado, tanto de la señal luminosa como de la sonora.
- **Elección del procesador e implementación del programa de control.** Selección del procesador que cumpla con las especificaciones del sistema y diseño del programa de control que gestione a todo lo necesario en el sensor.
- **Diseño de la fuente de alimentación.** Diseño de la fuente de alimentación más óptima que soporte la tensión de entrada especificada, 220 Voltios, así como genere las tensiones que se necesitan de manera interna.

## • **Diseño del Layout de la placa PCB**

Esquematización de los diferentes circuitos eléctricos en placa que componen la totalidad del sistema.

## <span id="page-10-0"></span>**1.5 Planificación del Trabajo**

A continuación, se presenta una tabla organizativa con las diferentes tareas a realizar durante el desarrollo del trabajo final de grado, las cuales son las siguientes:

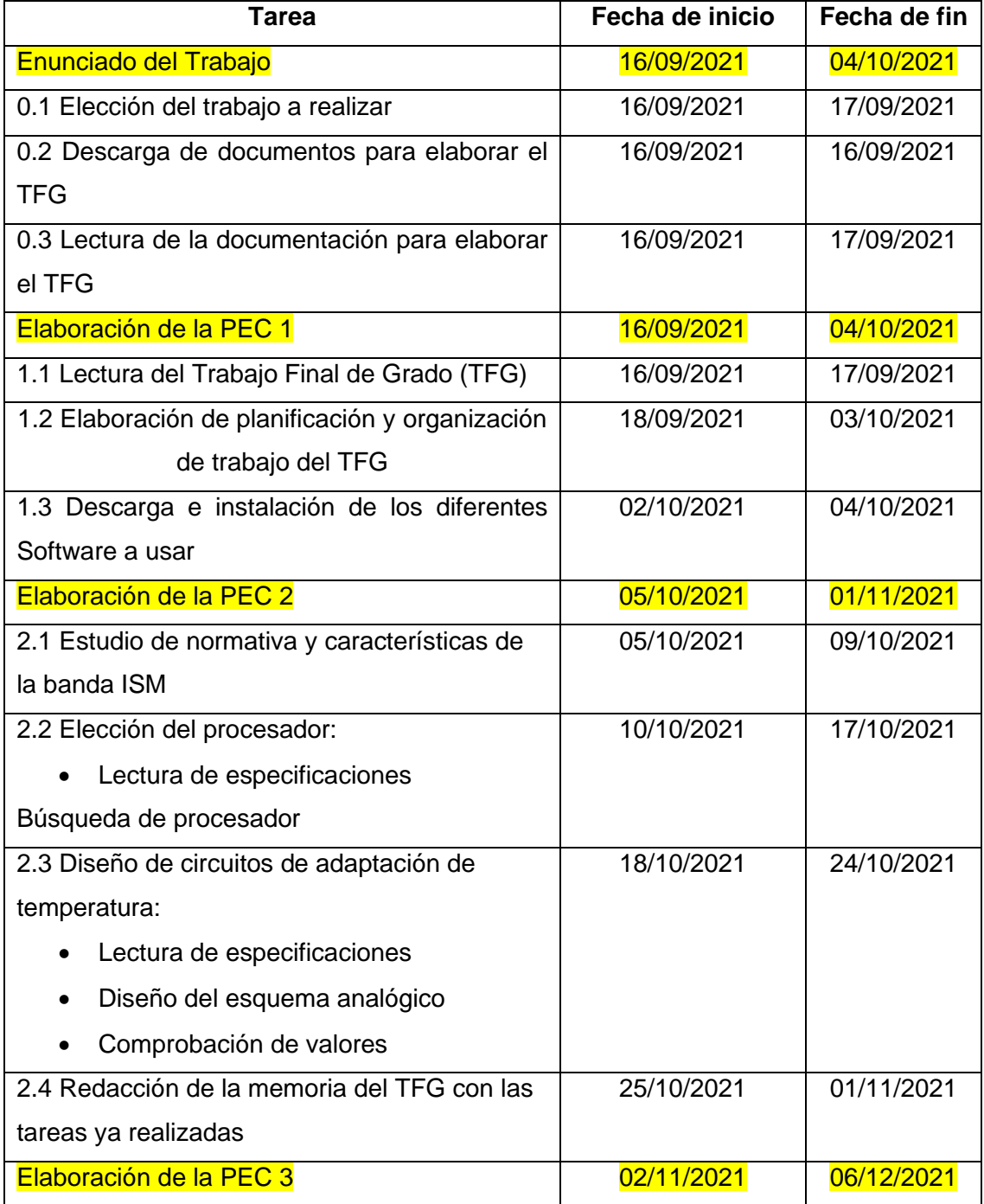

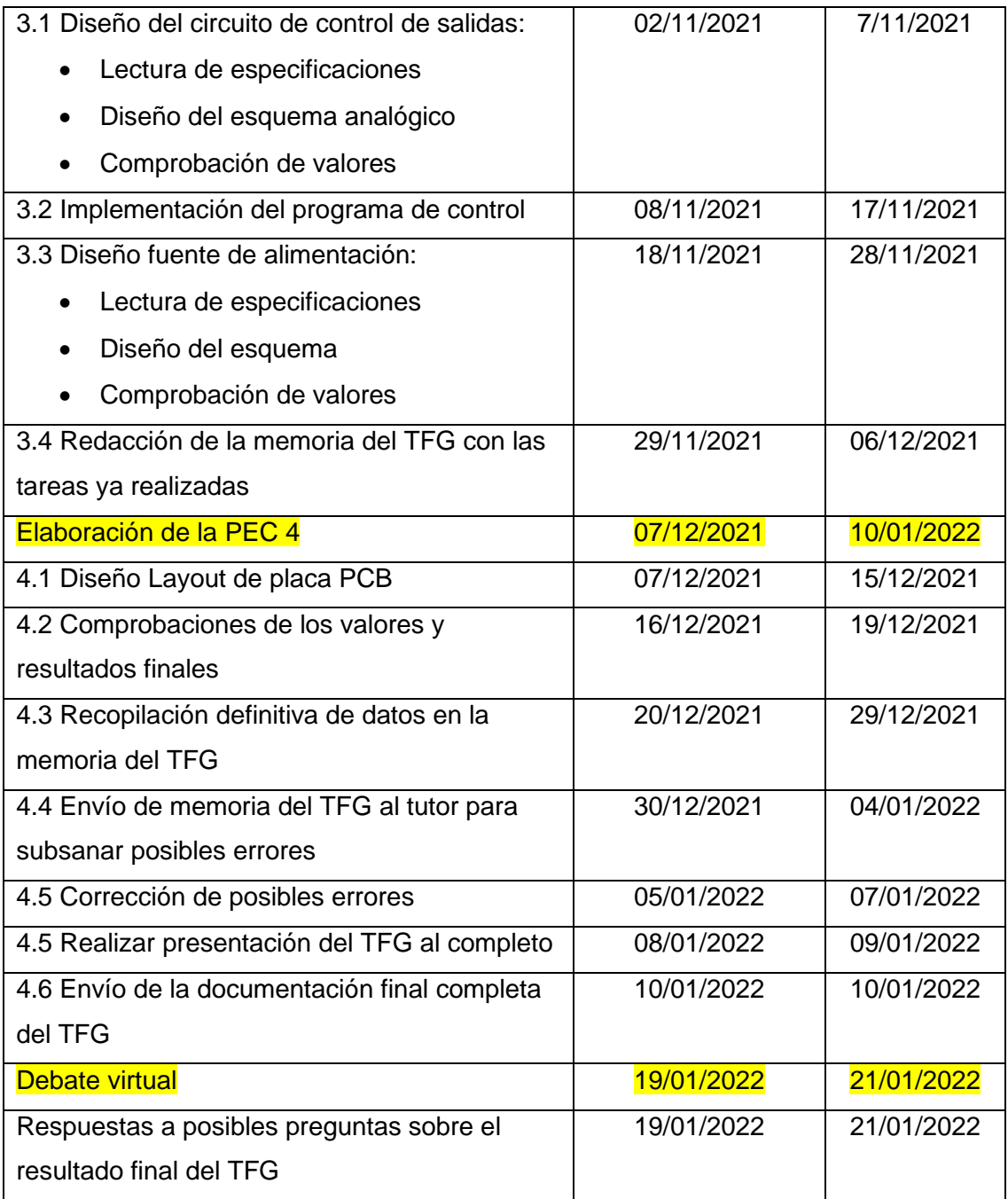

Tabla 1. Actividades del TFG

Por último, se presenta el Diagrama de Gantt de los trabajos citados anteriormente:

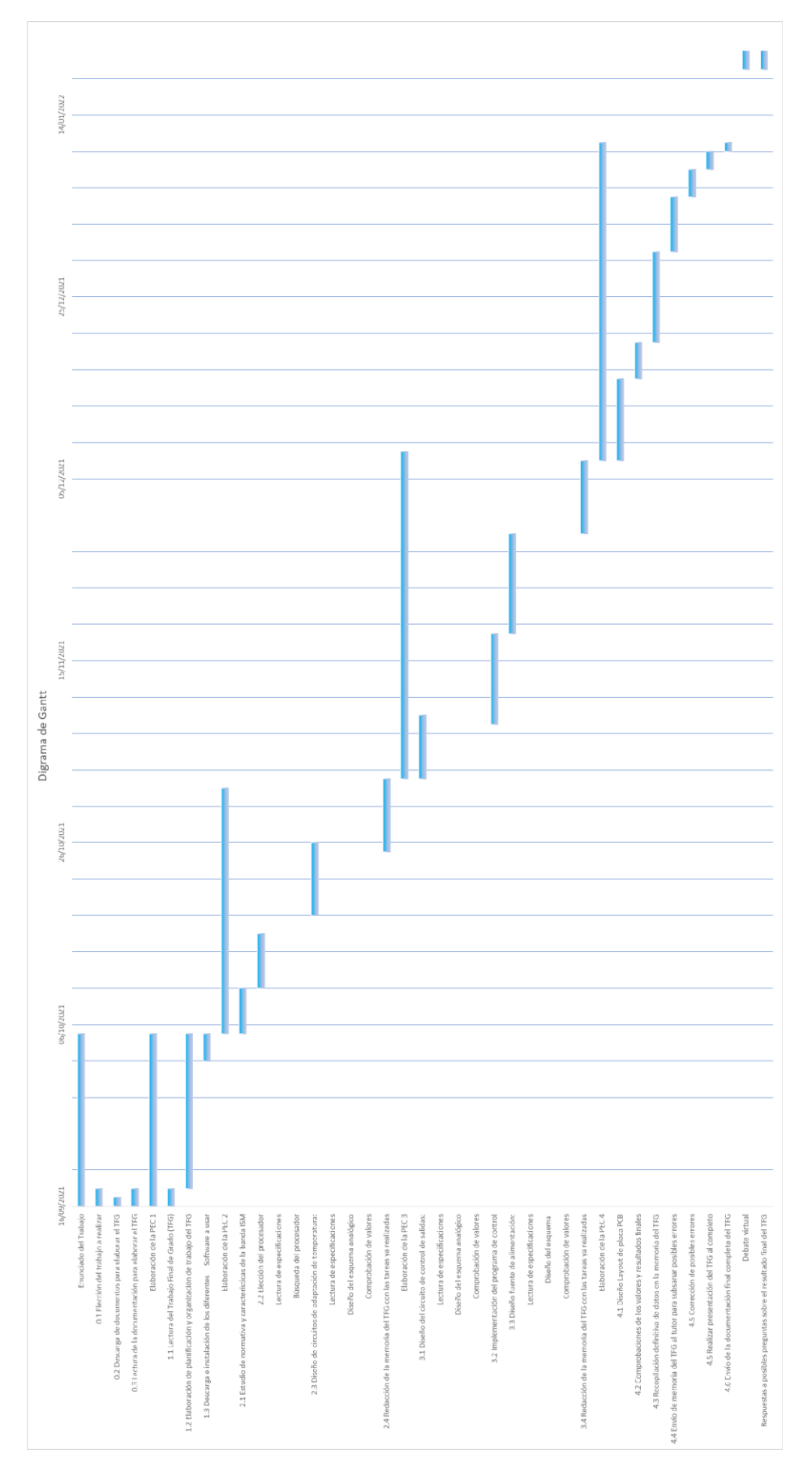

Figura 2. Diagrama de Gantt

## <span id="page-13-0"></span>**1.6 Incidencias y riesgos**

En la siguiente tabla, se muestran los posibles riesgos y su impacto, que puede acontecer durante la elaboración del citado trabajo. Asimismo, se proponen acciones correctoras para subsanar dichos riesgos de la forma más efectiva.

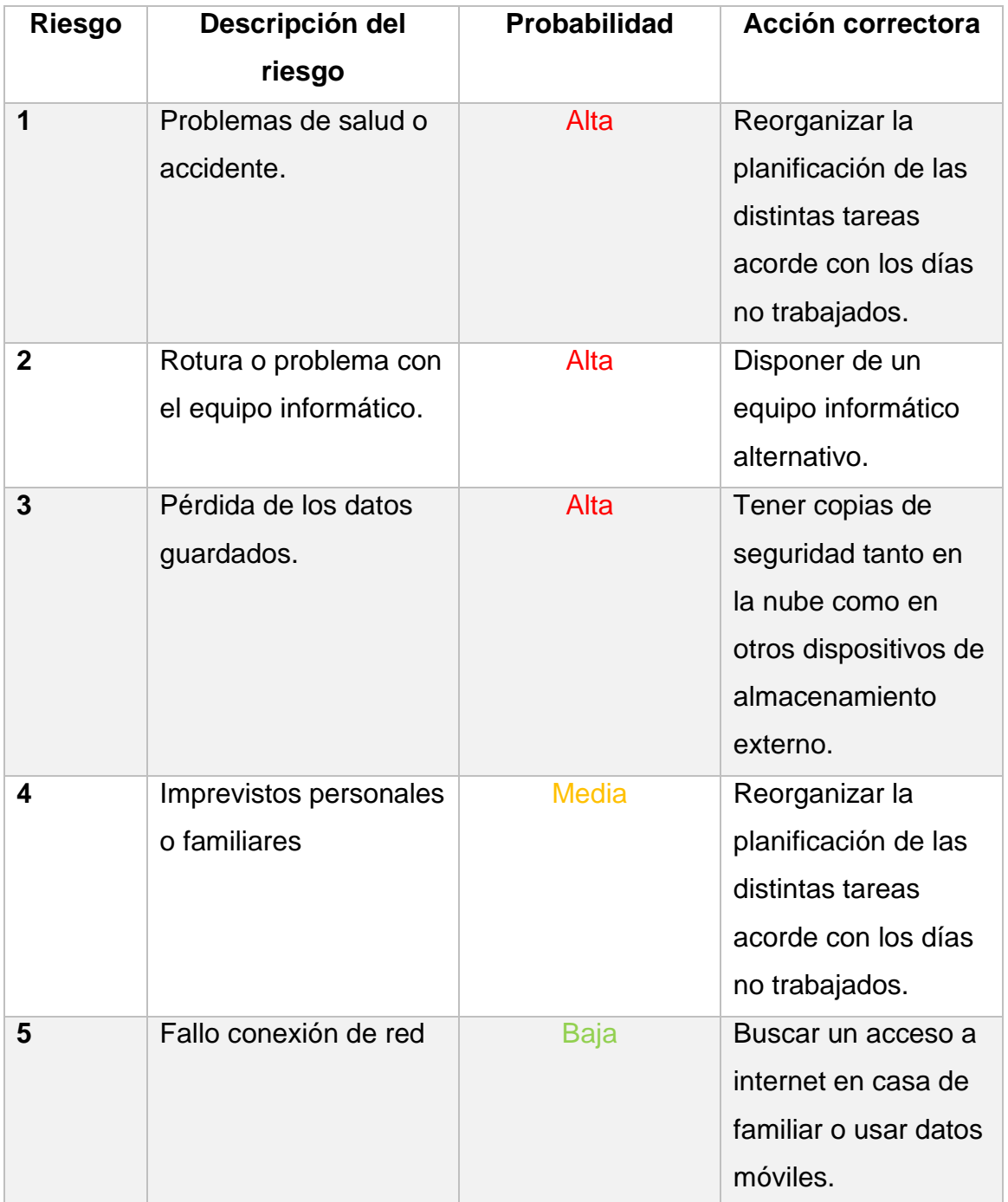

Tabla 2. Tabla de incidencias y correcciones

### <span id="page-14-0"></span>**1.7 Breve descripción de los otros capítulos de la memoria**

Tras la organización y planificación de las diferentes tareas a realizar en este trabajo. Se muestran, a continuación, un resumen de los siguientes capítulos que estarán presentes en esta memoria.

En el segundo capítulo, haremos una introducción sobre la normativa de RF, especialmente en las bandas ISM, para una banda de 868 MHz concretamente. En ella se establecerán sus potencias máximas, ciclos de trabajo, etc.

En el tercer capítulo, se realizará la elección del procesador más adaptado a nuestras necesidades.

En el cuarto capítulo, realizaremos el diseño de los diferentes circuitos analógicos que nos permitan medir la temperatura y adaptarla al microprocesador. Realizando el desarrollo teórico y la simulación respectiva de sus valores.

En el quinto capítulo, trabajaremos de forma similar al capítulo anterior, diseñando en este caso, el circuito analógico de control de las salidas que permitan al microcontrolador, procesar el estado tanto de la bombilla como de la sirena. Realizando también, el desarrollo teórico y la simulación respectiva de sus valores.

En el sexto capítulo, diseñaremos un programa de control que se adapte a las necesidades de nuestro diseño, con el objetivo de gestionar todo lo relacionado con el sensor de temperatura.

En el séptimo capítulo, realizaremos el diseño de la fuente de alimentación más óptima, que genere las tensiones necesarias e internas en nuestro esquema.

En el octavo capítulo, se procederá al diseño del layout de la placa PCB, con todos los elementos de nuestro esquema final.

Por último, en el noveno capítulo, se exponen las conclusiones obtenidas de este trabajo final de grado.

# <span id="page-15-0"></span>2. Análisis Banda ISM

El avance tecnológico que se observa en la sociedad no deja de crecer y actualizarse. La mayoría de los dispositivos electrónicos que se usan actualmente necesitan de comunicaciones inalámbricas y por ello es necesario una regularización del espectro radioeléctrico que permitan un correcto funcionamiento de los equipos y se eviten interferencias entre distintos dispositivos.

En este trabajo vamos a estudiar y analizar las bandas ISM (Industrial, Scientific and Medical), en concreto la banda 868 MHz, la cual será con la que trabajemos en este diseño.

### <span id="page-15-1"></span>**2.1 Radiofrecuencia (RF)**

El uso del espacio radioeléctrico está regularizado por la ITU (International Telecommunication Union) [1]. Este organismo se encarga de regular las telecomunicaciones a nivel internacional entre las diversas administraciones, públicas o privadas y las operadoras.

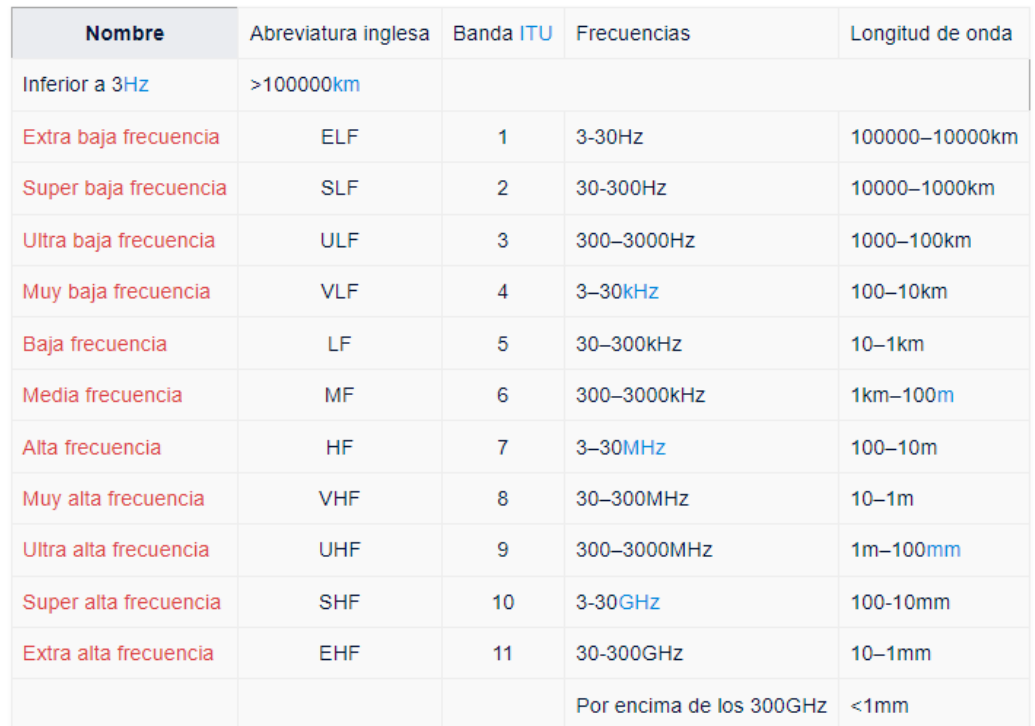

En la siguiente tabla se muestran las diferentes bandas que componen la RF:

### Tabla 3. Bandas RF

El objetivo de la ITU es que las normas sean lo más parecidas posibles entre las diferentes regiones en las que se divide el espectro radioeléctrico en las diferentes zonas del planeta.

### <span id="page-16-0"></span>**2.2 Banda ISM**

Las bandas ISM, son bandas de radio reservadas internacionalmente para el uso de energía de radiofrecuencia (RF), para fines industriales, científicos y médicos distintos del ámbito de las telecomunicaciones. Estas bandas están definidas por el reglamento de radiocomunicaciones de la ITU, artículo 5 [2]. Donde la asignación de frecuencias de radio se proporciona de conformidad con este artículo 5 del reglamento.

El uso individual de los países de las bandas designadas puede diferir debido a variaciones en los reglamentos de radio nacionales, ya que los dispositivos de comunicaciones que usan estas bandas ISM deben tolerar cualquiera interferencia del equipo ISM.

Cada zona del planeta tiene asignadas unas frecuencias ya fijadas diferentes de la banda ISM como se muestra en la siguiente figura:

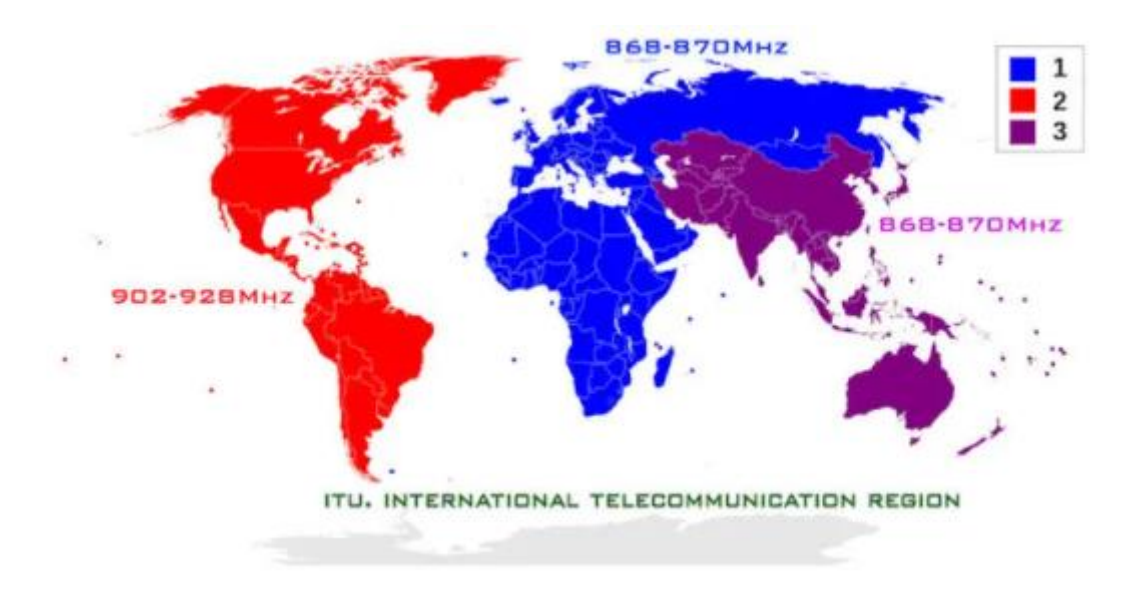

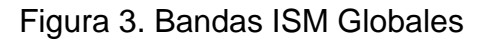

Donde podemos apreciar como en Europa se encuentra la banda 868 MHz, la cual es con la que vamos a trabajar durante este proyecto. Esta banda de 868 MHz, está aceptada por los fabricantes y legislación española y Europa, así como por los estándares de la ETSI (European Telecommunication Standards Institute) [3].

### <span id="page-16-1"></span>**2.3 Características de la banda ISM 868 MHz**

Como hemos observado en la figura 3 del apartado anterior, la banda de 868 MHz es usada tanto en Europa, Asia, África como en Oceanía. Por otro lado, observando la tabla 3, de bandas RF, vemos que se encuentra dentro de la UHF, ultra alta frecuencia. Donde sus ventajas son las siguientes:

- Sin obstáculos y con antena ¼, puede llegar a alcances de 800 metros.
- Atraviesa muros de hormigón.
- La transmisión no se perturba por el paso a través del cuerpo humano, aspecto que si se provoca en Wifi o Bluetooth a 2.4 GHz.
- Riesgo débil de interferencias al ser una frecuencia reservada a ciertas aplicaciones, donde la potencia de los aparatos que funcionan a esta frecuencia es limitada.

Siendo la normativa española actual y vigente disponible en el BOE-A-2017- 12318 [4]. Observando este documento, tenemos que a partir de la UN-39 vigente. Esta UN-39 se encuentra en la banda de 868-870 MHz, frecuencias de baja potencia usadas para alarmas, telemedida, datos en general,….

En nuestro caso, al estar hablando de una alarma y en la banda de 868 MHz podemos obtener los siguientes datos para nuestro diseño:

- Banda 868.6 MHz 868.7 MHz.
- 10 mW de potencia radiada aparente máxima, equivalente a no operar a más de 10 dBm.
- 25 KHz de canalización. Pudiéndose utilizar toda la banda como canal único de datos a alta velocidad.
- Ciclo de trabajo máximo del 1%.

## <span id="page-17-0"></span>3. Procesador

En este apartado, vamos a comenzar por elegir uno de los dispositivos principales para nuestro esquema, el microcontrolador.

### <span id="page-17-1"></span>**3.1 Elección del microcontrolador**

La elección de un correcto microcontrolador que cumpla con las especificaciones dadas es un proceso esencial para el correcto desarrollo de todo el trabajo final y es por ello que he elegido como punto de comienzo la elección de dicho dispositivo para el correcto desarrollo del citado trabajo. Esta elección permite abarcar un amplio abanico de posibilidades, entre diferentes marcas y/o fabricantes.

Tras realizar diferentes visitas a las páginas de los fabricantes y consultar cuales son los más usados en el mercado me he decantado por la serie PIC de Microchip, además de usar su propio entorno de compilación MPLAB para la simulación, es una marca que durante muchos años ha sido y es una opción favorita y principal para los desarrolladores de sistemas integrados de bajo costo, además de sus reducidas dimensiones y su bajo consumo hacen de ellos una apuesta ideal.

Tras revisar varios modelos y observar que cumple la condición de tener la parte de RF integrada para la frecuencia de 868 MHz, se ha elegido el microcontrolador PIC12LF1840T39A, por otro lado tenía también la opción del PIC12LF1840T48A, pero según la página oficial de Microchip no está

recomendado para nuevos diseños como ocurre en este trabajo, además también se podrían incluir microcontroladores de la familia pic16 por ejemplo, pero con la familia pic12 podemos cubrir perfectamente nuestras necesidades. Es por ello que usaremos el microcontrolador mencionado PIC12LF1840T39A [6]:

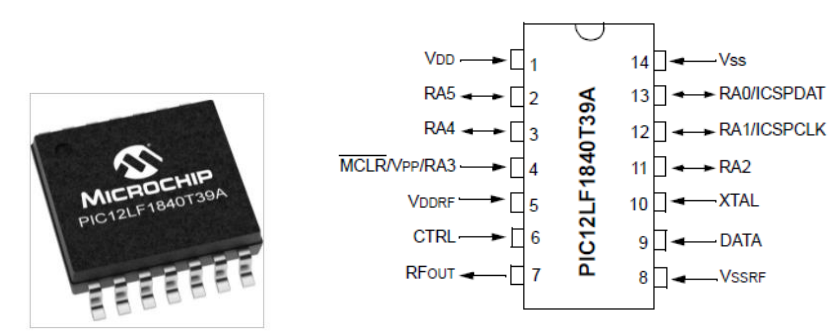

Figura 4. PIC12LF1840T39A de Microchip

## <span id="page-18-0"></span>**3.2 Características del microcontrolador**

El microcontrolador elegido, presenta diferentes características necesarias para el desarrollo de nuestro esquema y el cumplimiento de los objetivos, su condición fundamental es que contiene ya integrada la parte de RF y además, opera en la banda de 868 MHz. Además, esta transmisión RF opera con modulación FSK, según su datasheet. Siendo su diagrama de bloques el siguiente:

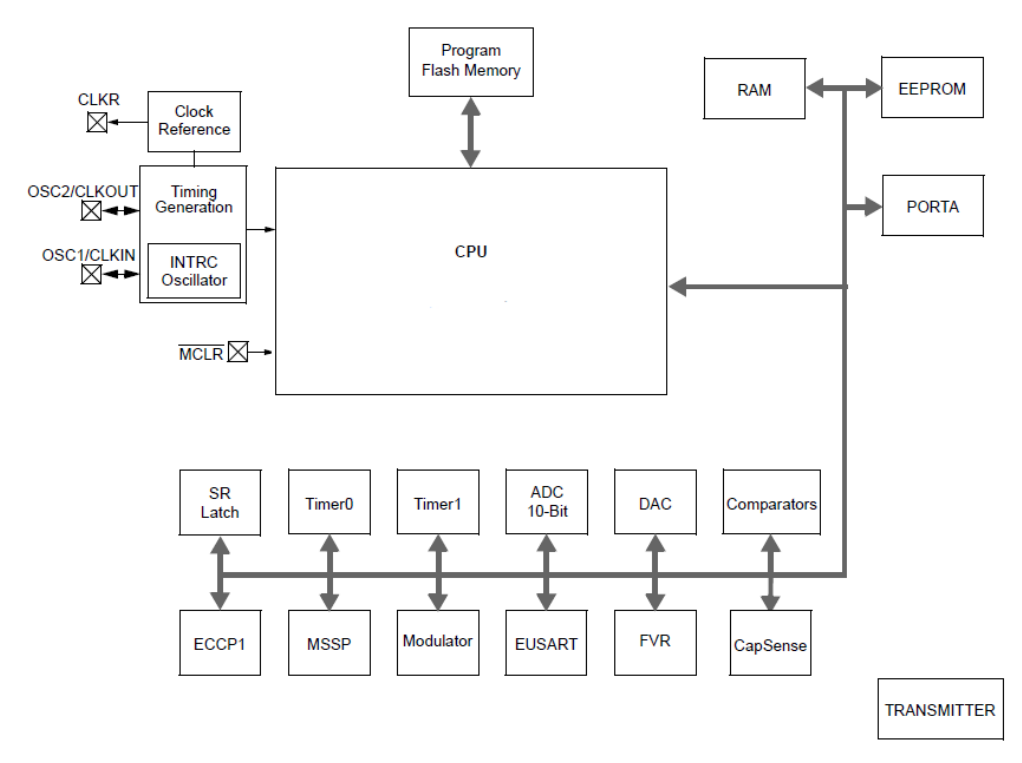

Figura 5. Diagrama de Bloques del PIC12LF1840T39A de Microchip

Siendo finalmente sus características las siguientes:

- 49 instrucciones para el procesador
- Reloj interno de 32 MHz y 125 ns de ciclo de instrucción
- Memorias:
	- o Memoria Flash: 4 KB
	- o Memoria de datos: 256 bytes
	- o Memora EEPROM: 256 bytes
- 6 pines de entrada salida, 1 de ellos solamente de entrada
- 4 ADC de 10 bits
- 1 comparador
- 2 Timers de 8 bits y 1 de 16 bits
- Voltaje de operación entre 1.8 V 3.6 V
- Transmisor RF con moduladores FSK hasta 100 kbps y OOK hasta 10 kbps
- Frecuencias operativas en las bandas de 310, 433, 868 y 915 MHz
- Temporizador Watchdog, para reinicio en caso de error
- Corrientes de Consumo:
	- o En reposo:
		- 30 nA @ 3.0V, typical, RF off
		- 530 nA @ 3.0V, typical, RF sleep
		- o En funcionamiento:
			- $\blacksquare$  0.67 mA @ 8 MHz, 3.0V, RF off, typical
			- $\blacksquare$  9.67 mA @ 8 MHz, 3.0V, RF on a 0 dBm, typical
			- $\blacksquare$  15.67 mA @ 8 MHz, 3.0V, RF on a +10 dBm, typical
		- o Bajo consumo del temporizador Watchdog:
			- $\blacksquare$  500 nA @ 3.0V, typical

## <span id="page-19-0"></span>4. Circuito de adaptación de temperatura

En este capítulo, vamos a proceder al diseño de los circuitos electrónicos analógicos y la elección del sensor que presente unas características más óptimas para cumplir nuestras especificaciones. Se analizarán y simularán posteriormente los resultados para comprobar que se van cumpliendo las especificaciones iniciales del trabajo.

#### <span id="page-19-1"></span>**4.1 Sensor de temperatura**

Según las especificaciones del diseño, debemos encontrar un sensor que cumpla las siguientes características:

- Debe poder medir temperatura de 20 a 120ºC.
- Precisión mínima 1ºC.

Tras observar y comprobar diversos catálogos, el sensor de temperatura elegido es el LM35, un sensor de los más populares y económicos del mercado

[5]. Dentro de esta gama, usaremos en concreto el LM35A. Este sensor con encapsulado TO-92 no necesita de circuitos externos para su calibración, por lo que es sencillo de usar. Además, se trata de un sensor de temperatura de medición entre -55ºC y 150ºC con una calibración de 1ºC, cumpliendo ambas especificaciones mencionadas anteriormente.

Sus principales características, extraídas del datasheet [7], son las siguientes:

- Calibrado directamente en grados Celsius.
- Factor de escala lineal de +10 mV/ºC.
- Baja impedancia de salida.
- Tensión de salida proporcional a la temperatura de -55ºC a 150ºC con tensiones de -550mV a 1.5V.
- Tensión de precisión garantizada de 0.5ºC a 25ºC.
- Baja corriente de alimentación, 60 µA.
- Voltaje de trabajo entre 4 y 30 Voltios.

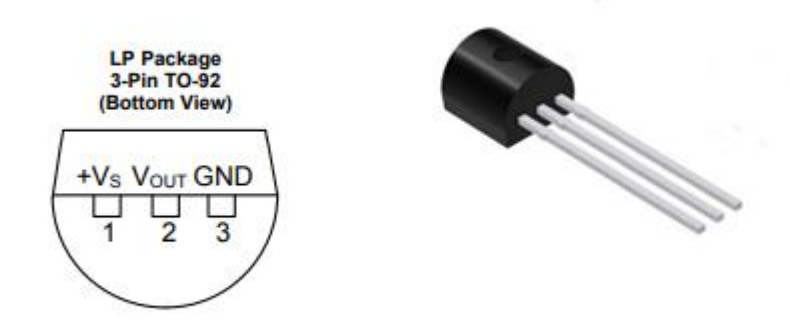

Figura 6. Transistor LM35A/TO-92

## <span id="page-20-0"></span>**4.2 Diseño circuito de adaptación de temperatura**

Una vez elegido el sensor de temperatura, es necesario adaptar el circuito necesario que nos permita medir la señal analógica que representa la temperatura para que el microcontrolador pueda leerla y trabajar con ella.

En este caso, es necesario trabajar con amplificadores operacionales (A.O.), estos dispositivos nos permiten multiplicar su tensión de entrada por un factor de ganancia, denominado β, el cual depende de las características del propio amplificador operacional. Donde la tensión de salida final vendrá dada por la siguiente expresión:

$$
V_o = V_i \cdot \beta \tag{1}
$$

Con respecto a que A.O. es necesario usar, conocemos de estos dispositivos que proporcionan unan alta impedancia a la entrada y baja, a la salida. El objetivo de este A.O. es que amplifique la señal, multiplicada por la constante que tenemos de la ecuación anterior, denominada ganancia, β. Es por ello que

necesitas de una configuración no inversora para nuestro esquema. Esta configuración es una de las más usadas a nivel de electrónica, ya que el no inversor mantiene la fase, aspecto muy útil para aplicaciones como los sensores, sistema que estamos trabajando en este proyecto.

Tras analizar las cualidades que hacen falta para realizar el esquema a la entrada y conociendo las especificaciones, se propuso la elección de un amplificador bastante conocido como es el LM741, en configuración no inversora. La posible elección de este dispositivo vendría dada por su buena capacidad de trabajo y alta ganancia.

Por otro lado, surge la idea de usar un segundo A.O. como seguidor de tensión, es decir, que la tensión de entrada sea igual que la tensión de salida y aunque ello parezca que no interfiere nada en nuestro circuito, tiene como objetivo evitar los posibles efectos que producen las resistencias de carga en bloques anexos, de esta forma podemos asegurarnos de aislar este circuito de la impedancia de entrada del PIC que hemos elegido en el apartado anterior.

Es por ello que el amplificador operacional elegido será el LM158, el cual posee dos A.O. integrados, el primero será usado en configuración no inversora y el segundo A.O. será usado en configuración seguidor de tensión, tal como hemos explicado anteriormente. Además, este A.O. presenta muy buenas características [8], tales como un amplio margen de tensión de entrada entre 3 y 32 Voltios o un consumo de corriente bajo en torno a los 0.7 mA.

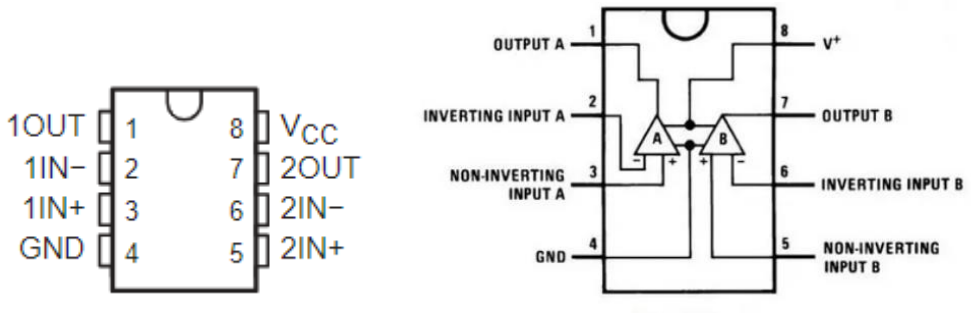

Figura 7. A.O. LM158

Una vez tenemos los elementos a usar, vamos a calcular los valores necesarios para obtener esta etapa de adaptación. Sabemos que el LM35 tiene el siguiente rango de tensión según la temperatura de -55ºC a 150ºC con tensiones de -550mV a 1.5V, esto quiere decir que para el rango de funcionamiento del sensor que será de 20ºC a 120ºC las tensiones serán de 200mV a 1.2V.

Comenzamos por el primer A.O. en configuración no inversora, de la ecuación 1, podemos obtener la ganancia del circuito, de la cual sabemos que la tensión máxima de salida del sensor será de 1.2V a 120ºC con una tensión de 3V a la entrada del microcontrolador. Por lo tanto, tenemos una ganancia de:

$$
\beta = \frac{V_o}{V_i} = \frac{3V}{1.2V} = 2.5 \approx 4 dB \qquad (2)
$$

Obtenemos aproximadamente una ganancia de 4 dB, donde ahora podemos aplicar la siguiente expresión para conocer el valor de las resistencias de la etapa no inversora:

$$
\beta = \frac{V_o}{V_i} = 1 + \frac{R_2}{R_1} \qquad (3)
$$

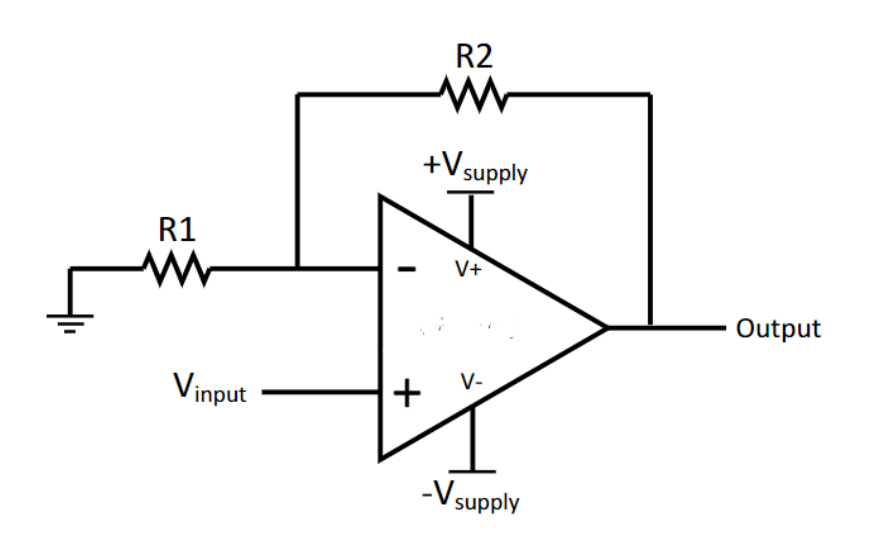

Figura 8. A.O. configuración no inversora

Si usamos valores de resistencias comerciales, con vistas a realizar un montaje práctico, aunque no ocurra en este trabajo concreto, daremos a la resistencia R1, el valor de 1 KΩ, donde ahora podemos despejar el valor de R2 y obtenerlo:

$$
\beta = \frac{V_o}{V_i} = 1 + \frac{R_2}{R_1} = 2.5 \implies R_2 = R_1 \cdot (\beta - 1) = 1 \cdot K\Omega \cdot (2.5 - 1) = 1.5 \cdot K\Omega \tag{4}
$$

Siendo la resistencia R2 de valor 1.5 KΩ, valor también comercial. Donde el margen de tolerancia será en torno al 1% en ambas resistencias. Con ello, tenemos la etapa no inversora calculada con una ganancia de 4 dB.

Por otro lado, se añadirá un condensador de valor muy pequeño, a la entrada de este A.O. para filtras los picos no deseados en su entrada, su valor será de 100 nF.

Con respecto al segundo A.O., no es necesario calcular nada debido a que su tensión de entrada será igual a la tensión de salida, solo se usa para la función comentada anteriormente de aislar esta etapa del resto de etapas anexas.

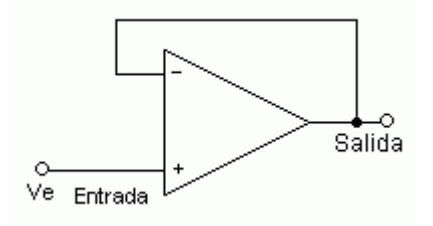

Figura 9. A.O. configuración seguidor de tensión

Donde finalmente, el esquema de simulación de este circuito de adaptación de temperatura quedaría finalmente de la siguiente manera:

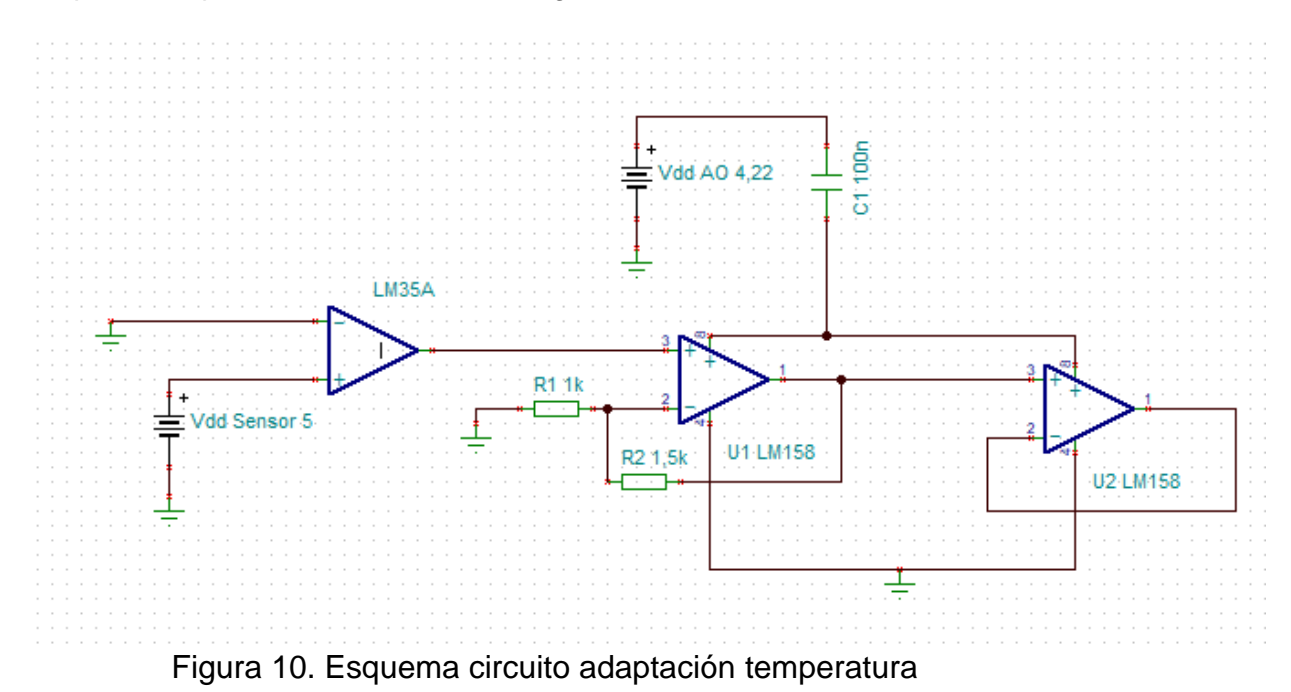

## <span id="page-23-0"></span>**4.3 Resultados de simulación**

Por último, queda comprobar el correcto funcionamiento del circuito, una vez obtenidos los valores y dispositivos necesarios para cumplir las especificaciones, así como el esquema circuital del mismo. Para simular el circuito correctamente, lo modificamos de la forma expuesta en la figura 11. Para observar los valores de simulación, realizamos el siguiente esquema en la plataforma TINA-TI de Texas Instruments, quedando de la siguiente manera:

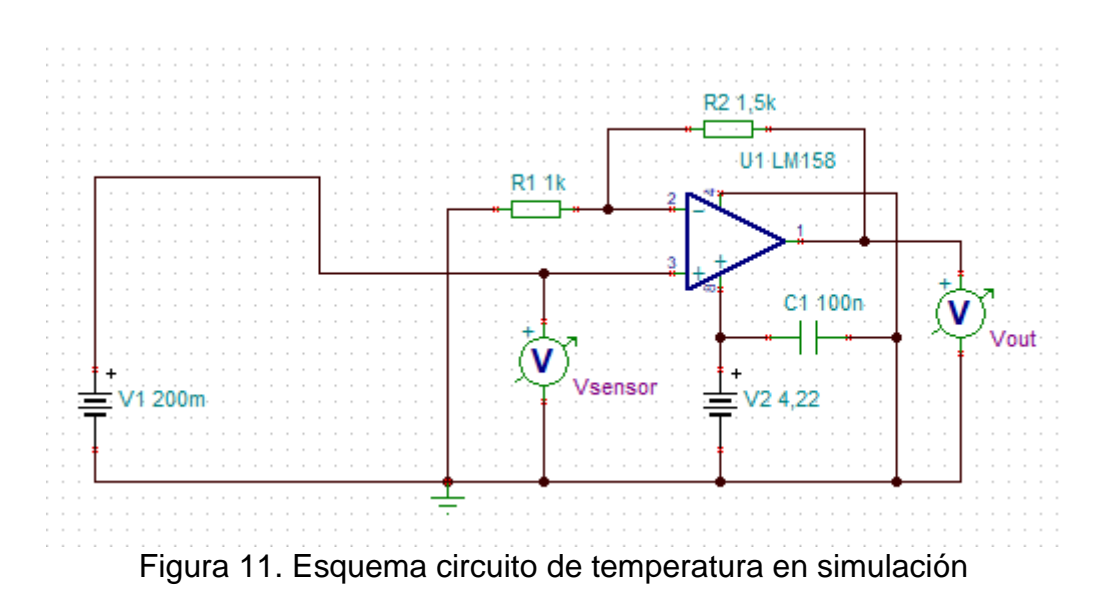

Como se puede apreciar, para la simulación se ha desechado la parte del A.O. en configuración seguidor de tensión ya que no nos aporta nada para obtener los valores de tensión de salida. La tensión Vd del amplificador no inversor se ha establecido en 4,22V, de forma que se aproximen los resultados simulados lo máximo posible a los valores teóricos. El sensor de temperatura LM-35A se ha sustituido por un potenciómetro y una fuente de alimentación, este conjunto nos dará los valores de salida en función de la temperatura establecida.

La simulación en el sensor de temperatura se ha realizado entre los 0ºC y los 150ºC, lo que implica que su rango de tensión variará entre 0V y 1,5V. Por otro lado, en el microcontrolador el rango de tensiones quedara entre 0,5V (20ºC) y 3V (120ºC), quedando la siguiente tabla tras realizar dicha simulación con los siguientes valores:

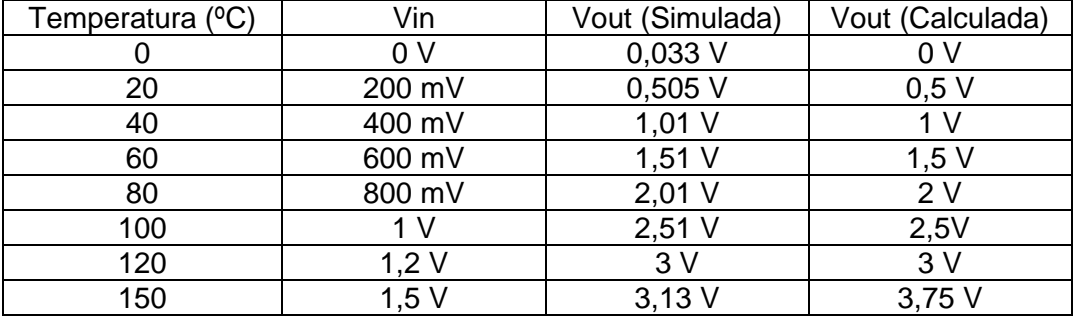

Tabla 4. Resultado simulación sensor de temperatura

Por último, como se aprecia en la tabla a los 150ºC, la tensión de salida simulada es muy cercana a los 3V, esto es debido a una correcta elección de tensión Vd del A.O. ya que no amplificará valores mayores con la misma ganancia calculada de 4 dB.

# <span id="page-25-0"></span>5. Circuito de control de salidas

En este capítulo, vamos a proceder al diseño de los circuitos electrónicos analógicos que permitan activar y desactivar tanto la bombilla como la sirena en el control de salidas, eligiendo aquellos elementos necesarios que permitan nuestras especificaciones. Se analizarán y simularán posteriormente los resultados para comprobar que se van cumpliendo las especificaciones iniciales del trabajo.

#### <span id="page-25-1"></span>**5.1 Elección de componentes**

En este apartado, vamos a elegir los componentes que usaremos para el diseño de control de salidas. El objetivo de este circuito es la activación de una señal sonora y lumínica si durante 10 segundos la temperatura supera los 60ºC según las especificaciones, por el contrario, si durante 10 segundos la temperatura es inferior a 40ºC, tanto la sirena como la bombilla quedan apagadas.

Estos dispositivos, sirena y bombilla, funcionan a una tensión de 220 V, pero como sabemos cualquier microcontrolador no puede funcionar a esos niveles de tensión, es necesario adaptar el esquema para que su funcionamiento sea correcto. Un dispositivo que permite este correcto funcionamiento son los relés, estos funcionan como un interruptor que da paso a una alimentación de 220 V cuando reciben las señales de control procedentes del microcontrolador y conmutan su estado en función del valor que les llegue.

Es por ello que el primer elemento que elegiremos será el relé. Este constara de una bobina y un interruptor o conmutador. Sobre este se aplica una tensión concreta sobre los bornes de la bobina, generándose un campo electromagnético que provocará el movimiento deseado en el conmutador. En nuestro caso usaremos los relés electromecánicos, los cuales son los más usados a nivel general, además se caracterizan por ser unos dispositivos de gran sensibilidad y baja potencia. El relé elegido es el IM08GR [9], el cual tiene las siguientes principales características:

- Máximo rango de voltaje: 250VAC / 220VDC
- Voltaje nominal: 2.4VDC
- Corriente nominal: 2A
- Corriente en la bobina: 59,5mA
- Potencia de conmutación: 60W
- Potencia estimada en la bobina: 140mW
- Resistencia de la bobina (-+10%): 41Ω
- Tensión de operación: 1.80VDC
- Tensión de apagado: 0.24VDC

El dispositivo se cerrará cuando la tensión aplicada sea de 1.8V y se abrirá cuando se apliquen 0.24V o menos. Donde es importante exponer que no es

recomendable sobrepasar el valor de la tensión nominal de 2.4V, siendo su tiempo de operación en torno a los 3ms tanto en apertura como cierre.

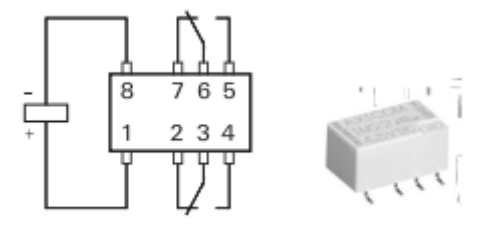

Figura 12. Relé IM08GR

El siguiente elemento a elegir serán los diodos, estos elementos permitirán neutralizar picos de tensiones negativas que se producen en la bobina de los relés, permitiendo que la corriente fluya en un único sentido. El diodo elegido es el 1N4007 [10], un diodo bastante conocido y de gran fama usado en circuitos electrónicos. Sus principales características son las siguientes:

- Tensión inversa repetitiva de pico  $(V_{RRM})$ : 1000V
- Tensión inversa no repetitiva de pico  $(V_{RMS})$ : 700V
- Tensión continua  $(V_R)$ : 1000V
- Corriente rectificada  $(I_0)$  1A
- Corriente de pico no repetitivo  $(I_{FSM})$ : 30A

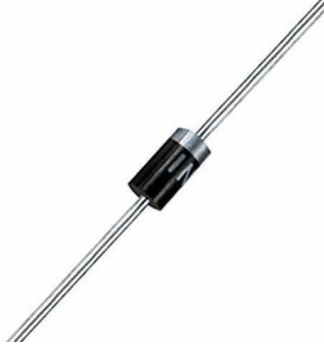

Figura 13. Diodo 1N4007

El siguiente elemento a seleccionar es el transistor, este dispositivo proveerá de la corriente necesaria a la bobina del relé. El transistor a usar ser tipo NPN, ya que estos son impulsados por una corriente positiva en la base, que controlan el flujo de corriente del colector al emisor. Dentro de estos usaremos el transistor BJT, estos nos permiten aumentar la corriente y disminuir el voltaje. Además, su modo de saturación hace que se comporte como un cortocircuito, equivaliendo a que la corriente fluye libremente del colector al emisor y por otro lado el modo corte, equivale a un circuito abierto, donde no fluye corriente del colector al emisor, siendo la corriente de colector nula.

El transistor elegido es el BC547A [11], elemento que cumple con nuestras especificaciones, ya que presenta las siguientes características:

- Tensión de Colector-Emisor de: 45V
- Corriente de Colector: 100mA
- Factor Beta: 110
- Tensión Base-Emisor de saturación: 0.7V
- Tensión Colector-Emisor de saturación: 0.09V

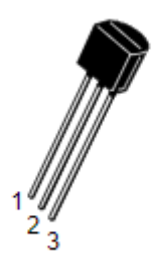

Figura 14. Transistor BC547A

Podemos observar que nuestra corriente de colector es menor que la soportada por este transistor, tenemos una corriente de colector de 59,5mA, la cual es la corriente en la bobina del relé. Por otro lado, con estos datos podemos calcular la corriente de base [12] que tendremos y de esta forma, hallar la resistencia de base que usaremos en nuestro esquema, cuya expresión viene dada en primer lugar para calcular la intensidad de base:

$$
I_B = \frac{I_C}{h_{FE}} = \frac{59,5mA}{110} = 0,541mA
$$
 (5)

Conocida la Beta, la cual es  $h_{FE}$ . A continuación, podemos proceder a calcular la resistencia de base, conocida la intensidad de base y el valor típico de la tensión de saturación de base-emisor de 0,7 V, usamos la siguiente expresión:

$$
R_B = \frac{V_{en} - V_{BE}}{I_B} \tag{6}
$$

Donde  $V_{en}$  equivale a la tensión de salida del microcontrolador, equivalente a su vez, a la tensión de entrada en esta etapa de control de salida, siendo esta de 3.6V, dato conocido anteriormente en las características al elegir el microcontrolador para este diseño, obteniendo finalmente que:

$$
R_B = \frac{V_{en} - V_{BE}}{I_B} = \frac{3.6V - 0.7V}{0.541mA} \approx 5.36k\Omega
$$
 (7)

Por lo tanto, tenemos que la resistencia de base tendrá un valor de 5.6kΩ como valor comercial, además dicho valor nos ayudará a que el transistor se encuentre en la zona de saturación.

Por último, escogeremos tato la sirena como la bombilla que cumplan con las limitaciones que posee el relé, es decir, no supere el consumo de 60W ni los 2A de corriente, además de que funcione a 220V tal como se especifica en este diseño.

#### <span id="page-27-0"></span>**5.2 Diseño circuito control de salidas**

Una vez obtenidos los valores teóricos y los elementos necesarios, procedemos a realizar el diseño de nuestro esquema, el cual queda de la siguiente forma:

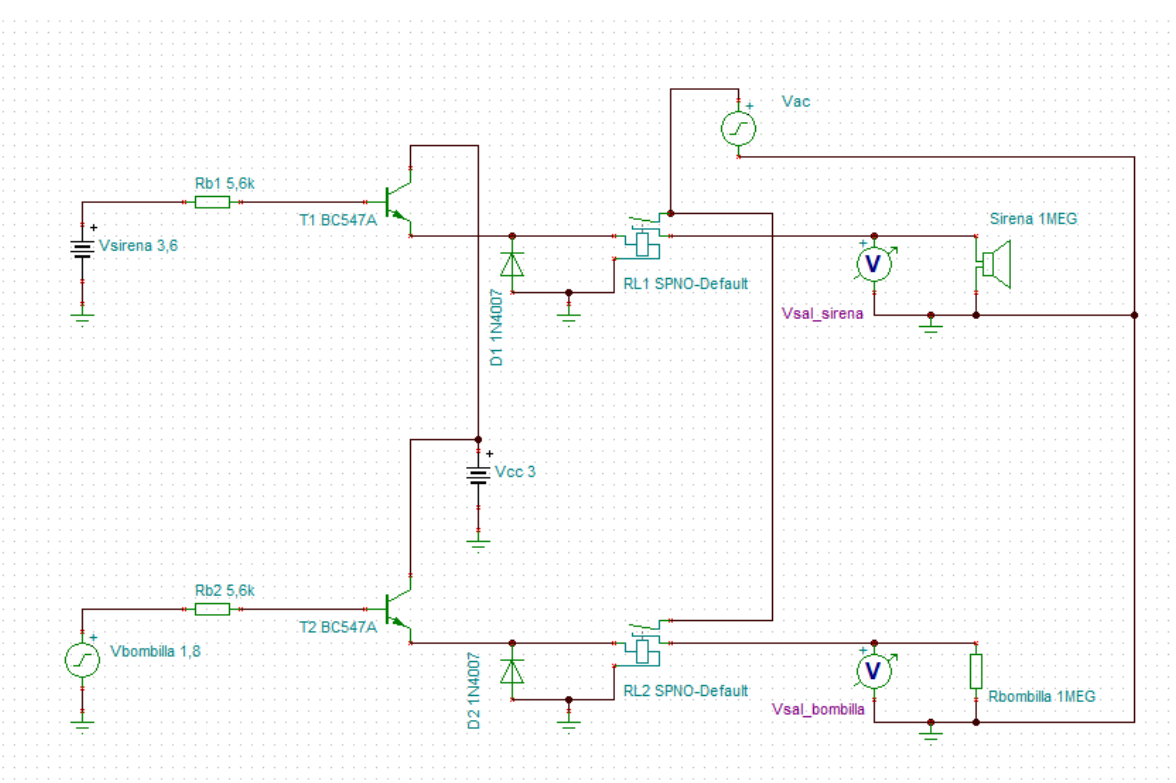

Figura 15. Esquema circuito control de salidas

En el esquema de la figura anterior, tenemos 5 etapas de diseño, las cuales son las siguientes:

- o Etapa generación de señal: esta parte está basada en dos generadores de señal. Por un lado, la señal de la sirena en continua, la cual corresponderá a la salida que tengamos del microcontrolador, en este caso de 3.6V como hemos mencionado en apartados anteriores. Por otro lado, una señal cuadrada para la bombilla, la cual precisaremos, tanto su tensión como frecuencia en el apartado de simulación, debido a que la bombilla debe funcionar un segundo sí y otro no.
- o Etapa amplificadora: esta parte está compuesta por los dos transistores analizados en el apartado anterior, los cuales se encargar de amplificar las corrientes que lleguen a su base. Ambos estarán alimentados por 3V de tensión, donde cada una de las señales en cada transistor, una vez superen los 0,7 V de tensión umbral de la base del transistor, empezarán a llevar los citados transistores a un estado de conducción entre colector y emisor, provocando que se cierre el circuito de la bobina del relé y por ello, activándolo, donde será necesario que los transistores se encuentren en un estado de saturación, dicho estado permitirá pasar toda la corriente posible, como si de un siempre interruptor cerrado se tratase, ya que hemos calculado las resistencias de base de forma que operen en la citada región de saturación.
- o Etapa conmutadora: esta etapa presenta dos relés cuyas señales de control aparecerán a la misma vez. En el primero, cuando llegue la

señal de control continua se cerrará el conmutador, ello equivale a que pasan los 220V de alterna y se pone en marcha la sirena. En el segundo relé, tendremos la misma situación con su tensión correspondiente, se cerrará el conmutador, pasarán los 220V y se encenderá la bombilla. Esta situación se produce por los diodos 1N4007, absorben los picos de tensión y después ayuda a descargar la bobina a través de ellos.

o Etapa alimentación eléctrica: esta etapa alimenta con 220V tanto a la sirena como la bombilla cuando los relés permiten esta opción. Esto generará una tensión de pico dada por la siguiente expresión media cuadrática:

$$
220V \cdot \sqrt{2} = 311.127V \tag{8}
$$

o Etapa salidas: esta etapa final, contará del funcionamiento de la sirena y de la bombilla. Es importante tener en cuenta que la sirena genera un sonido y dicho sonido no puede exceder de la normativa vigente. Según esta normativa actual, UNE 23007-14 [13], el sonido de la alarma de incendio debe tener un nivel minino de 65 dB por encima de cualquier otro ruido que pueda existir durante un intervalo mayor de 30 segundos y, no puede ser mayor de 120 DB en ningún punto en el que exista la probabilidad de que se encuentren personas.

#### <span id="page-29-0"></span>**5.3 Resultados de simulación**

Por último, queda comprobar el correcto funcionamiento del circuito, una vez obtenidos los valores y dispositivos necesarios para cumplir las especificaciones, así como el esquema circuital del mismo. La simulación será realizada en la plataforma TINA-TI de Texas Instruments. En primer lugar, realizamos la simulación del circuito de sirena:

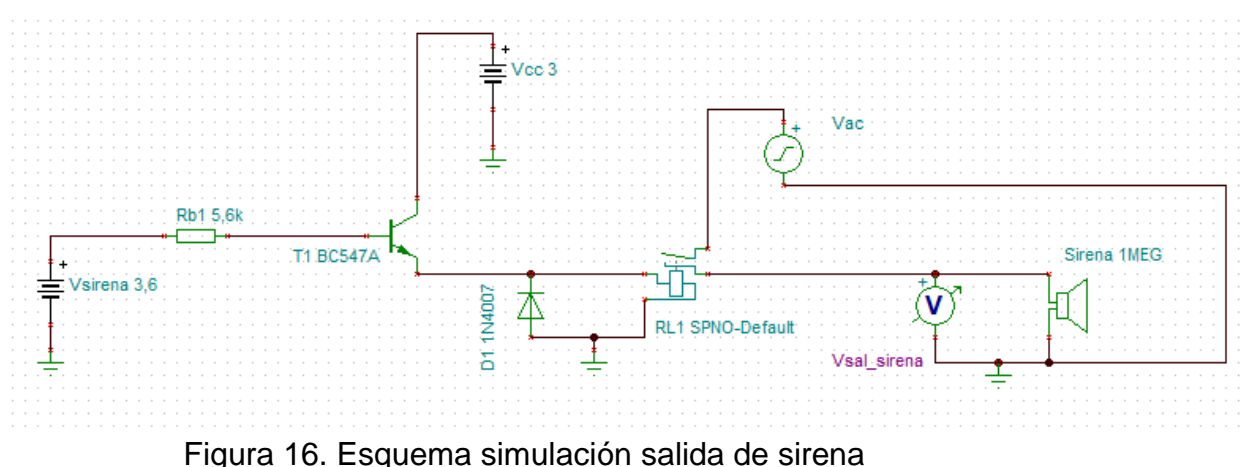

Como comentamos en el apartado anterior, alimentado el circuito a 3,6V de la salida del microcontrolador obtenemos una tensión de salida de la bombilla de 311 V aproximadamente de pico, tal como hemos obtenido de forma teórica en la etapa de alimentación eléctrica calculada anteriormente, donde el relé

conmuta cerrando el circuito de su bobina, es decir, dicho relé pasa a la fase de conducción y activará la sirena:

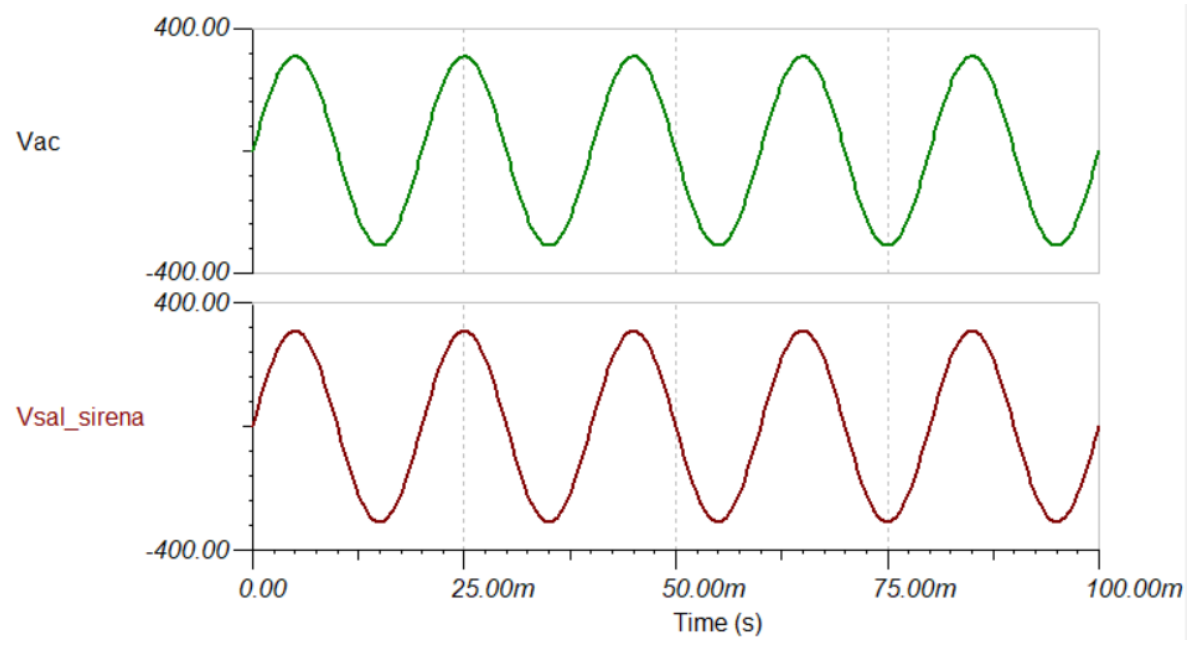

Figura 17. Simulación salida sirena

En segundo lugar, procederemos ahora con el esquema que activa la bombilla. En dicho esquema, se genera una señal "Vbombilla" de señal cuadrada, cuya tensión se ha establecido en 1.8V para obtener una señal de 3.6 V cuadrados, esta señal deberá tener un offset de 1.8V también, el objetivo de este offset es evitar que la señal presente valores negativos, de ahí que tenga el mismo valor que la tensión "Vbombilla". Su esquema de simulación queda de la siguiente manera:

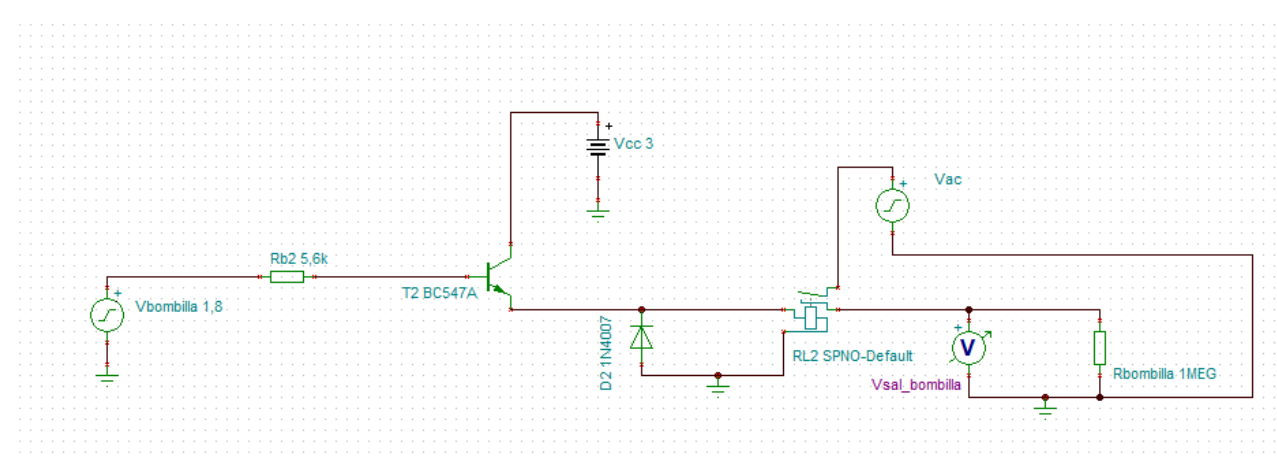

Figura 18. Esquema simulación salida de bombilla

En este caso, tal como hemos comentado antes, usamos una fuente en alterna de manera que nos permita simular el funcionamiento de una bombilla. Dicha bombilla debe funcionar un segundo sí y otro no y así de manera sucesiva, es por ello que la frecuencia de la señal cuadrada será de 0.5 Hz, es decir, un período completo serán dos segundos, teniendo cada período dos ciclos de un segundo para cada estado, de forma que a cada segundo se alterne el ciclo de

bombilla encendida-apagada. En resumen, en el resultado de simulación obtendremos como mientras el pulso cuadrado tenga tensión (3,6 V), la bombilla funcionará y se encenderá y por el contrario, como la bombilla quedará anulada cuando el pulso cuadrado no tenga tensión (0 V) durante ese segundo de funcionamiento. Esta alternancia es lo que nos dará dicho resultado final de bombilla encendida/apagada, actuando el relé como un interruptor constantemente. El resultado de simulación no ha sido el satisfactorio, he tenido problemas con el programa puesto que el relé no ha habido manera de que funcione correctamente, he probado infinidad de situaciones, pero en ningún momento ha sido posible la salida correcta de la señal de la bombilla. He colocado un amperímetro en el emisor del transistor, comprobando que efectivamente, la corriente es correcta a lo calculado y su tensión de emisor oscila entre 0 V y 1.37 V, condición suficiente para conducir. El resultado final es que el relé no ejecuta su trabajo correctamente aún establecidas las propiedades para que trabaje de forma correcta según su intensidad Ipull/Idrop:

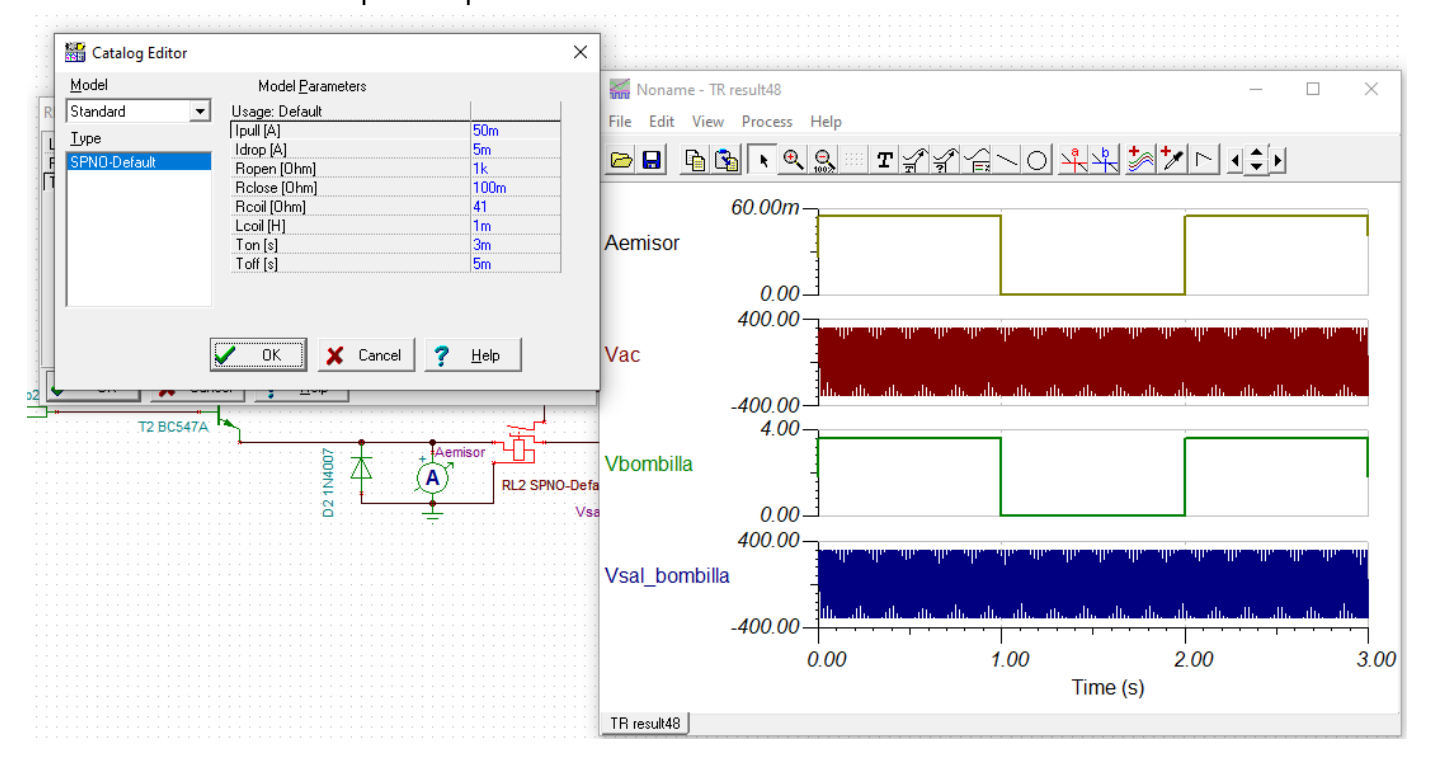

Figura 19. Simulación salida bombilla

# <span id="page-32-0"></span>6. Implementación programa de control

En este capítulo, vamos a proceder al diseño del algoritmo y su propia programación para el correcto funcionamiento del programa de control encargado de la gestión y correcto funcionamiento del sistema contra incendios.

### <span id="page-32-1"></span>**6.1 Algoritmo del programa de control**

El algoritmo que el programa de control debe realizar es el siguiente, como se podrá observar en la siguiente figura.

Partimos del inicio del programa con la alarma desactivada, así como la sirena y a bombilla y el contador de segundos a cero. Posteriormente se recibe el dato de temperatura, pero mientras el dato de temperatura no sea <40ºC o >60ºC el programa seguirá ejecutando el valor de temperatura, una vez el dato este dentro de nuestros rangos de diseño, dispondremos de dos caminos a ejecutar.

Por un lado, si la temperatura es >60ºC, el contador se irá incrementando hasta llegar a los 10 segundos como máximo, pasado estos 10 segundos y si la temperatura sigue siendo >60ºC, el programa activará la alarma y a su vez la sirena y la bombilla, poniendo posteriormente el contador de nuevo a cero para volver a realizar un nuevo conteo de 10 segundos. Recordamos que el byte se envía a la centralita cada 10 segundos. Si por el contrario durante estos 10 segundos la temperatura en algún momento no ha sido de >60ºC volverá a solicitar el dato del nuevo valor de temperatura y volver a ejecutar el mismo proceso.

Por un lado, si la temperatura es <40ºC, el contador se irá incrementando hasta llegar a los 10 segundos como máximo, pasado estos 10 segundos y si la temperatura sigue siendo <40ºC, el programa no activará la alarma y apagará la sirena y la bombilla, poniendo posteriormente el contador de nuevo a cero para volver a realizar un nuevo conteo de 10 segundos. Si por el contrario durante estos 10 segundos la temperatura en algún momento no ha sido de <40ºC volverá a solicitar el dato del nuevo valor de temperatura y volver a ejecutar el mismo proceso.

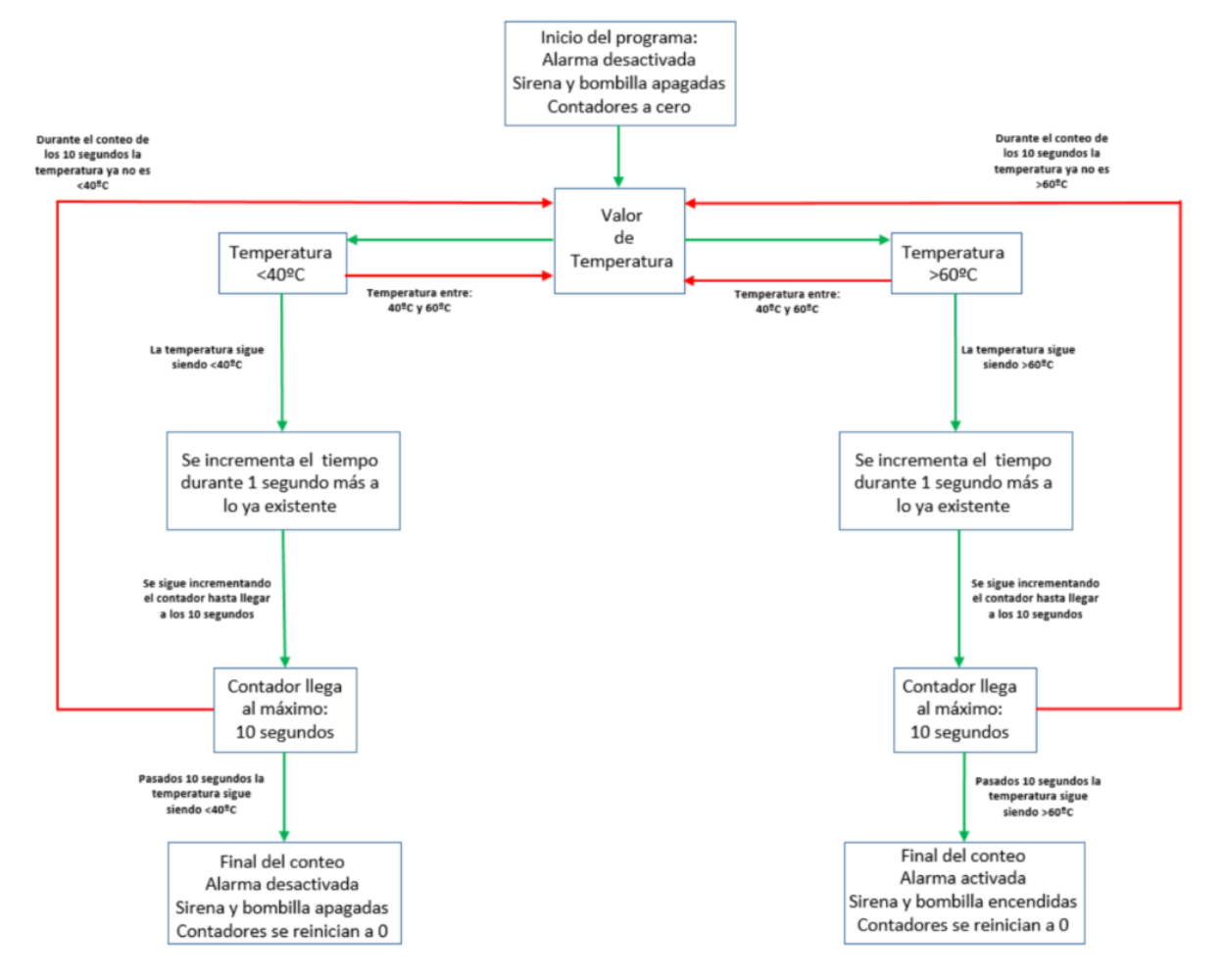

Figura 20. Diagrama de flujo del programa de control

## <span id="page-33-0"></span>**6.2 Programas y funciones del programa de control**

Una vez desarrollado el diagrama de flujo y conociendo cómo funcionará el citado programa de control, procederemos a realizar y programar las diferentes funciones que deberá hacer este programa, las cuales hemos dividido en varios apartados:

## *Timer0*

El uso del Timer nos va a permitir generar la señal que requiere la activación de la bombilla, la cual como vimos anteriormente, se trataba de un pulso cuadrado. Además, su configuración nos va a permitir que el programa siempre vaya contando un segundo y evitar que dicho programa se salga en cualquier momento. Por otro lado, conocemos de las características del microcontrolador elegido, sabemos que el ciclo de instrucción es de 125 ns para una frecuencia de oscilación de 32 MHz, siendo su diagrama y option register el siguiente:

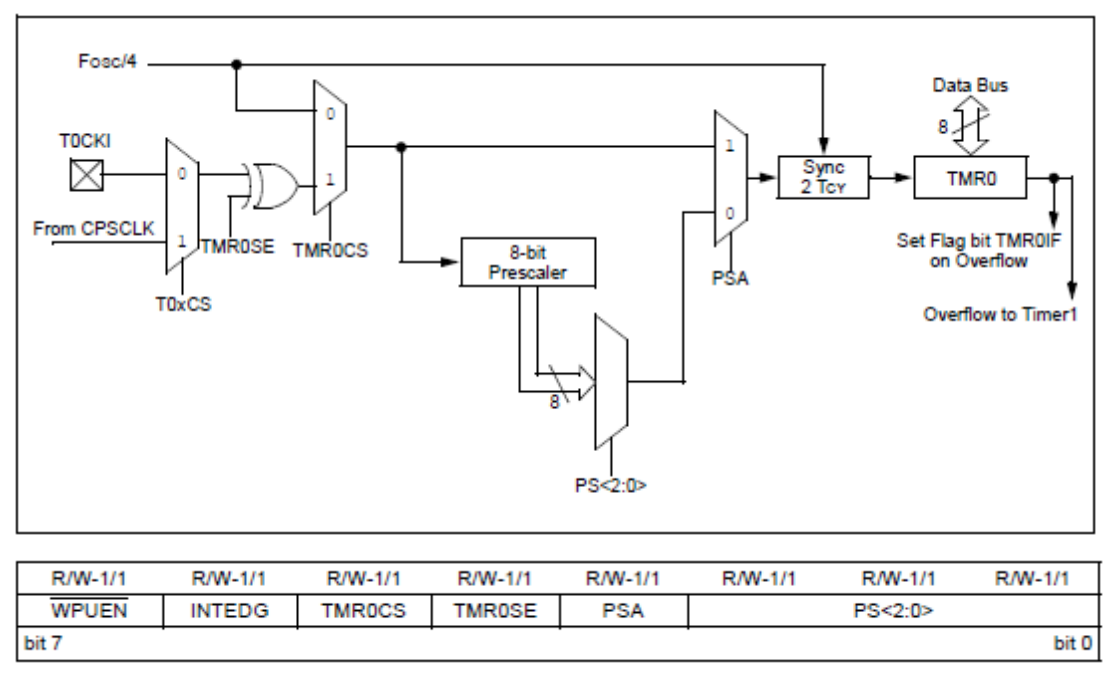

Figura 21. Diagrama de bloques y OPTION\_REG del Timer0

Con todo ello, procedemos a calcular la carga del registro TMR0 [14], donde su valor vendrá dado por la siguiente expresión:

$$
(256 - TMR0) = \frac{Temperature}{4 * T_{oscilacion} * valor_{preescaler}}
$$
 (9)

Donde de la expresión conocemos que  $4 * T_{oscilacion}$  es el ciclo de instrucción. Por otro lado, tendremos que el valor de Temporización será de 1ms, es decir, generamos un desbordamiento de 1 ms, esto a su vez, será equivalente a que cuando se lleguen a las 1000 interrupciones obtendremos una señal cuadra de un segundo. Por último, el preescaler tendrá un valor de 32, ya que un preescaler puede tomar valores 2-8-16-32-…-256 y el valor 32 es el primero que nos da un valor positivo para el TMR0, por lo tanto, el valor del TMR0 será de:

 $\label{eq:tmp} TMR0 = 256 - \frac{Temperature}{4 * T_{oscilacion} * valor_{preescaler}} = 256 - \frac{1ms}{125ns * 32} = 6 \quad (10)$ 

Obteniendo finalmente que la carga del registro TMR0 será de 6.

#### *Conversor ADC*

Una vez configurado el TIMER0, procedemos a realizar la conversión ADC, del sensor nos llegan unas medidas de forma analógica y nuestro objetivo es convertirlas en señal digital que pueda ser leída por el microcontrolador para trabajar de la forma correcta. Nuestro pic contiene 4 ADC de 10 bits de resolución, siendo su diagrama de bloques el siguiente:

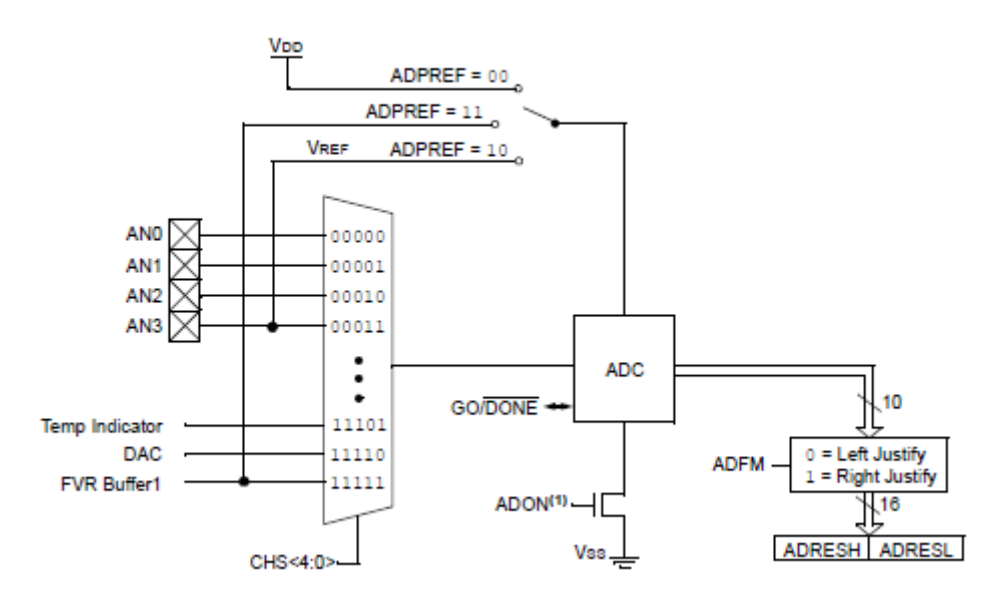

Figura 22. Diagrama de bloques ADC

## *Control del sistema*

Continuando con la creación del programa de control, procedemos ahora a realizar la parte de activación y desactivación de alarma. Parte del código que utilizará este microcontrolador se encuentra en el Anexo I.

### <span id="page-35-0"></span>**6.3 Módulo RF-Transmisión FSK**

Tal como elegimos al inicio de este trabajo, el microcontrolador posee un transmisor RF integrado que trabaja a la frecuencia de 868 MHz con modulación FSK, cuyo objetivo es establecer una comunicación entre el sensor y la centralita, es decir, enviar el byte a dicha centralita. Del datasheet del microcontrolador podemos obtener el bloque del módulo RF:

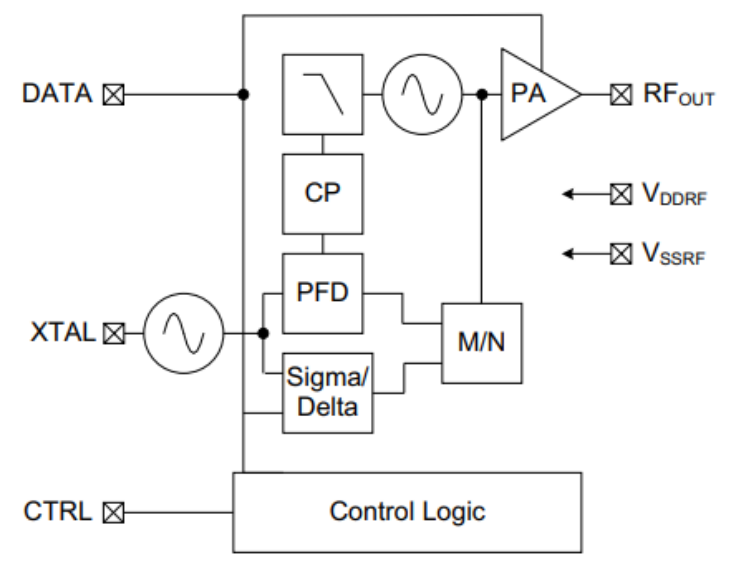

Figura 23. Diagrama de bloques transmisor RF

La modulación FSK es una técnica de modulación para trasmisión digital de información que nos permite utilizar dos frecuencias diferentes para cada símbolo, ya sea el '0' lógico (-1) o el '1' lógico (+1), cuya expresión general binaria viene dada por la siguiente ecuación [15]:

$$
v(t) = V_c \cdot \cos\left[\left(w_c + v_m(t) \cdot \frac{D_w}{2}\right)t\right] \tag{11}
$$

Donde:

- $\bullet$   $V_c$  es la amplitud pico de la portadora no modulada
- $w_c$  es la frecuencia de a portadora,  $2\pi \cdot f_c$
- $\bullet$   $v_m(t)$  es la señal modulante digital binaria
- $\bullet$   $D_w$  es el cambio de frecuencia de salida

Cuya representación queda de la siguiente manera [16]:

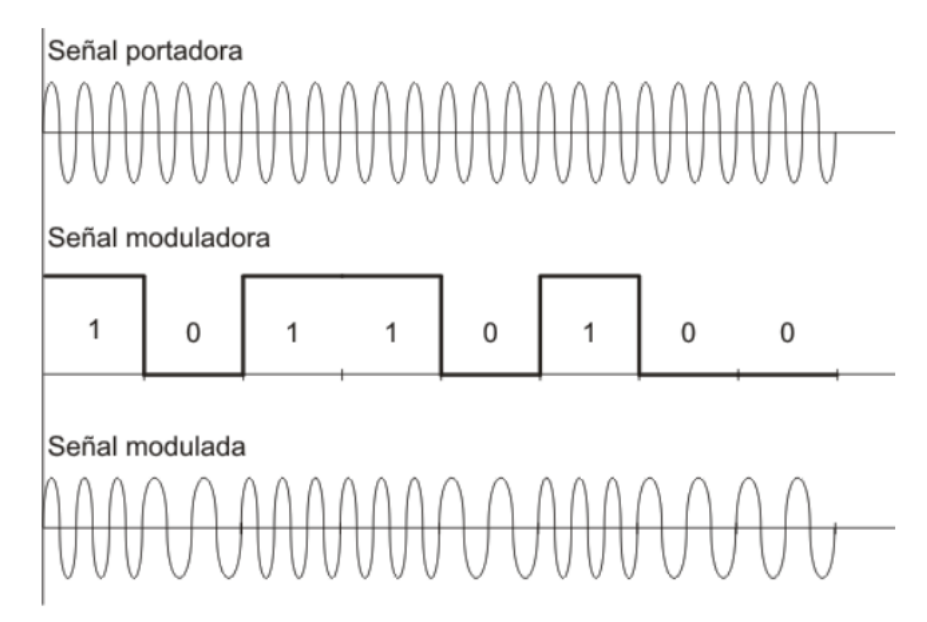

Figura 24. Modulación FSK

Donde es necesario considerar que la desviación de frecuencia es constante y, siempre, en su valor máximo, f es igual a la frecuencia fundamental de entrada binaria, que bajo la condición del peor casi es igual a la mitad de la razón de bit:

$$
f = \frac{f_b}{2} \ (12)
$$

Posteriormente, para una correcta transmisión de la señal, es necesario la codificación de una secuencia de bits que permita generar una trama y permitir enviar el byte a la centralita. El objetivo es tener 8 bits a la salida, los cuales conforman un byte, recordando que el ADC es de 10 bits, el cual tiene unos 1024 valores. Estos 1024 valores deberán guardar relación con los 120 que tenemos de temperatura (1024/120), quedando el código de la siguiente manera:

```
uint8 t convertir Byte(uint16 t valor ADC) {
    uint8 t valor temperatura = 120;
    if (valor ADC > 0) {
        valor ADC = valor ADC/1024;
        valor temperatura = (valor temperatura*valor ADC)+(120/8);
    ٦
    return (valor temperatura);
    -1
    else{
        return -1;ı
J
```
Figura 25. Código convertidor a Byte

El siguiente paso es crear una trama, la trama será de tamaño mayor a 8 bits, onda estarán incluidos los bits de datos, bits de control, tanto de cabecera (0b1110000000000000), como de cola (0b0000000000000000), [17] y un bit de paridad [18]. Este bit nos permitirá garantizar que los datos no se corrompan durante el proceso de envío, es decir, actuara como una detección de errores, por ejemplo, para un valor binario de 10000000, presenta paridad impar, por lo tanto, se agregaría un '0' para mantener la paridad impar y el '1' para una paridad par. El código sería el siguiente:

```
|uint16 t trama(){
     uint16 t trama control cabecera = 0b1110000000000000;
    uint16^{\dagger}t trama<sup>-control<sup>-cola</sup> = 0b00000000000000000;</sup>
    uint16 t valortemperatura_ADC;
    uint16<sup>t</sup> bit paridad;
    uint16<sup>t</sup> trama final;
    {\tt valortemperature\_ADC = convertir\_Byte\left(valor\_ADC\right)}\; ;while (valortemperatura ADC != 0) {
         if (valortemperatura ADC 82 == 1) {
              parallel = 1;\mathbf{1}else(\bar{p}aridad = 0;
          J.
         trama_final = trama_control_cabecera+valortemperatura_ADC+trama_control_cola+bit_paridad;
         return (trama final);
     J.
```
Figura 26. Código de trama

Por último, el módulo RF del microcontrolador deberá encenderse antes de realizar el envío de esta trama y cuyo código, dado por el datasheet, es el siguiente:

```
#define APP REG PREFIX 0
#define FREQ REG PREFIX 0x18
void sendTxCommand (unsigned char cmd)
H
    unsigned char i;
     for (i=0; i<8; i++)1
         if (cmd \& 0x80)
              DATA OUT = 1;
         else
              DATA OUT = 0;
         CTRL OUT = 1;
         NOP() ;
         NOP() :
         CTRL OUT = 0;
         cmd = cms \le 1;٦
- }
void TX Init (void)
\overline{1}unsigned char app high = (T39A APP CONFIG & 0x00FF00) >> 8;
   unsigned char app low = (T39A APP CONFIG & 0x0000FF;
   unsigned char f upper = (T39A FREQ CONFIG & 0x70000) >> 16;
    unsigned char f_high = (T39A FREQ_CONFIG & 0x0FF00) >> 8;
   unsigned char f low = (T39A FREQ CONFIG & 0x000FF;
    sendTxCommand(APP REG PREFIX);
    sendTxCommand(app high);
    sendTxCommand(app_low);
    sendTxCommand(FREQ REG PREFIX | f upper);
    sendTxCommand(f high);
    sendTxCommand(f low);
   return;
<sup>1</sup>
```
Figura 27. Código activación módulo RF microcontrolador

#### <span id="page-38-0"></span>**6.4 Antena**

Con respecto a la elección de la antena para el diseño, depende de varias características, tales como sus dimensiones, adaptación de impedancias, materiales, potencias, eficiencia,…

En este caso he optado por elegir una antena de chip de cerámica [19], ya que estas nos permiten obtener un tamaño reducido, son menos sensibles a la interferencia de proximidad producida por el ruido ambiental y es más fácil de acomodar sin necesidad de simular, aunque su precio sea más elevado que las antenas integradas en la PCB, donde estas últimas por ejemplo presentan una ocupación mayor de espacio y además son altamente susceptibles a las interferencias ambientales.

El modelo elegido es la antena de chip cerámico P/N 0868AT43A0020E-AEC [20] para 868 MHz, siendo sus principales características las siguientes:

- Rango de frecuencias: 858 878 MHz
- Ganancia de pico -1.0 dBi typical (XZ-total)
- Ganancia media -4.0 dBi typical (XZ-total)
- Pérdidas de retorno mínima de 9.5 dB
- Potencia máxima de entrada de 3 W
- Impedancia de la línea de 50Ω
- Ancho de banda de 20 MHz
- Antena Omnidireccional

Por otro lado, en este apartado establecemos el circuito de adaptación necesario entre nuestro microcontrolador y la antena. El objetivo de ello es conseguir la máxima transferencia de potencia y estará compuesta por una bobina y dos condensadores. El esquema queda de la siguiente manera, donde los valores han sido tomados por el datasheet de la antena:

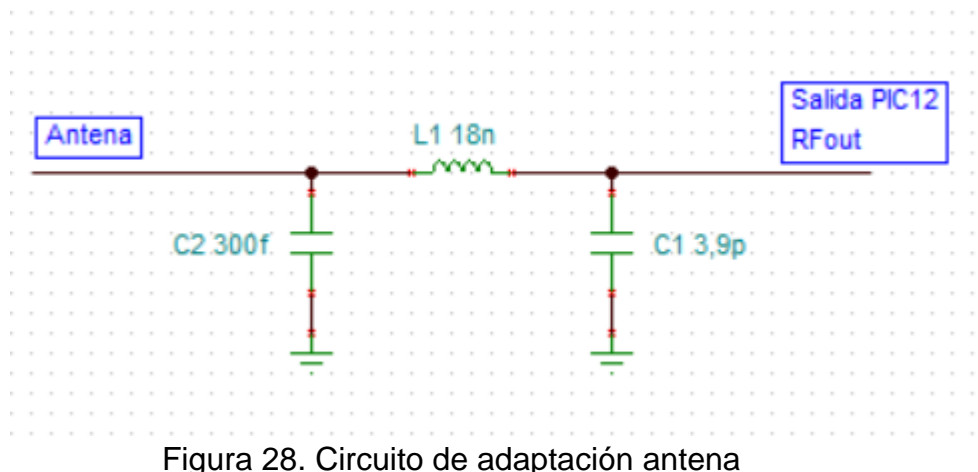

Donde finalmente, de nuevo tomado del datasheet de la antena, podemos observar como la mayor adaptación se realiza en la frecuencia que estamos utilizando de 868 MHz, situándose en -23,116 dB:

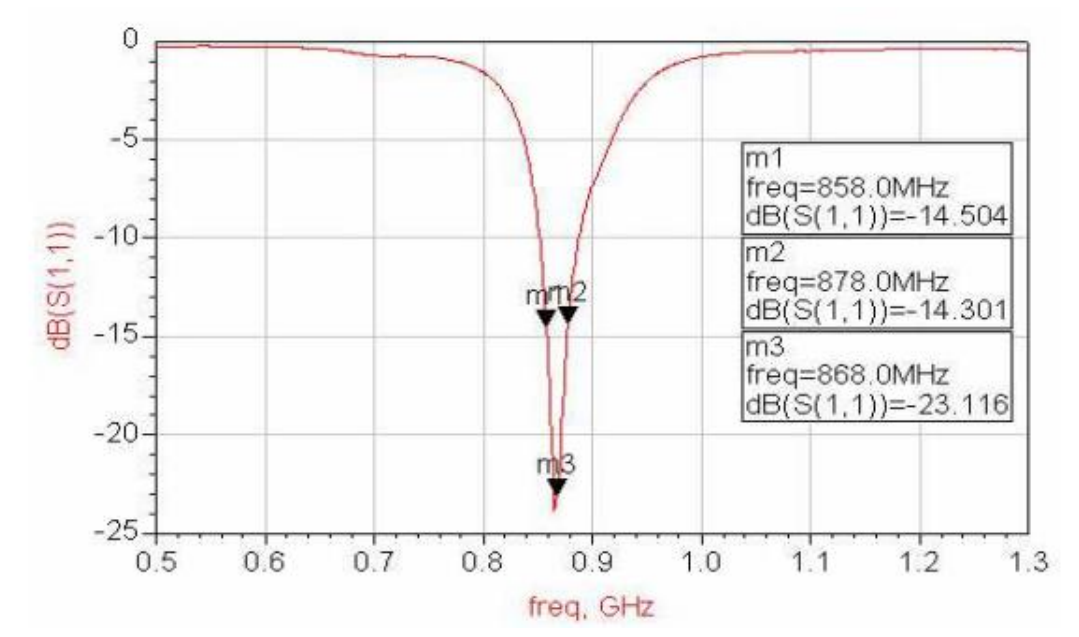

Figura 29. Simulación coeficiente S11 de acuerdo al datasheet

Por último, tras conocer la antena a usar y sus características, podemos realizar un breve estudio teórico sobre el alcance que podría tendría nuestra antena en función de las paredes u obstáculos que tenga que atravesar, es decir, a través de las pérdidas de propagación calcular el alcance que podremos tener.

Podemos suponer que si estamos en una oficina existirán paredes de pladur en mayor medida si estamos en oficinas actuales, donde también pueden existir a su vez, paredes de ladrillo u hormigón. Según los datos del microcontrolador, la potencia de salida es configurable a 0 dBm para un valor de '0' o +10 dBm para un valor de '1', según la tabla 28-3 de registro de aplicaciones del datasheet para el bit DA4.

El modelo que nos ayudará a calcular la distancia a la que nuestro sensor tenga alcance vendrá dado por el modelo COST 231, pero usaremos el segundo orden, el cual incluye las atenuaciones en paredes y techos que podamos cruzar sin hacer una media directa [21]. Su expresión viene dada por:

$$
L[dB] = L_0[dB] + 20 \cdot \log(d) + \sum_{i=1}^{I} K_{ji} \cdot L_{ji} + \sum_{j=1}^{I} K_{wj} \cdot L_{wj} \quad (13)
$$

Donde  $L_0$  vendrá dado por la siguiente expresión y podremos calcularlo, siendo el valor landa el cociente entre la velocidad de la luz y le frecuencia que usamos, la cual es 868 MHz:

$$
L_0[dB] = 20 \cdot \log\left(\frac{4 \cdot \pi}{\lambda}\right) = 20 \cdot \log\left(\frac{4 \cdot \pi}{\frac{c}{f}}\right) = 20 \cdot \log\left(\frac{4 \cdot \pi}{\frac{3 \cdot 10^8}{868 \cdot 10^6}}\right) = 31.21 \, dB \tag{14}
$$

Por otro lado, calculamos ahora los sumatorios, siendo sus siglas las siguientes:

- I: número de tipos diferentes de techo: metal, hormigón, …
- $\bullet$   $K_{ii}$ : número de pisos atravesados de tipo i
- $\bullet$   $L_{ii}$ : factor de atenuación para el techo de tipo i
- $\bullet$   $K_{wi}$ : número de paredes atravesadas de tipo j
- $\bullet$   $L_{wi}$ : número de atenuación de la pared tipo j.

Donde las atenuaciones de los diferentes elementos las he obtenido desde el mismo enlace de biografía anterior, [21], los cuales se muestran en la siguiente tabla:

|                         | Atenuación        |
|-------------------------|-------------------|
| pared delgada (Pladur)  | 2 dB              |
| pared gruesa (ladrillo) | $13.5 \text{ dB}$ |
| techo (cemento armado)  | $20-23$ dB        |

Tabla 5. Tabla Atenuaciones pared y techo

Se propone que se atraviesa un elemento de cada tipo, es decir, un techo, una pared gruesa y otra delgada, obtenemos los sumatorios de la ecuación (13), donde el primer sumatorio corresponde al techo y el segundo sumatorio a las paredes:

$$
\sum_{i=1}^{I} K_{ji} \cdot L_{ji} + \sum_{j=1}^{J} K_{wj} \cdot L_{wj} = (1 \cdot 21.5) + ((1 \cdot 2) + (1 \cdot 13.5)) = 37 \, dB \quad (15)
$$

Por último, para obtener la distancia solo queda obtener el valor de L[dB], pérdidas de propagación. Esta se calcula a partir de la siguiente expresión que relaciona la potencia recibida, la transmitida, así como la ganancia del transmisor y del receptor [21], propagación en el espacio libre:

$$
L[dB] = P_t[dBm] + G_t - P_r[dBm] + G_r \qquad (16)
$$

Donde es conocido  $P_t[dBm]$ , con valor 0 y + 10 dBm. Por otro lado, estableceremos un valor hipotético tanto de potencia del receptor (mientras más baja sea esta sensibilidad mejor será la recepción y mayor será la distancia que nos proporcione) como de ganancia tanto del transistor como del receptor, los valores establecidos se muestras en la siguiente tabla:

| Valor               | <b>Medida</b> |
|---------------------|---------------|
| Potencia receptor   | $-90$ dBm     |
| Ganancia receptor   | 2 dB          |
| Ganancia transmisor | 1.5 dB        |

Tabla 6. Tabla medidas receptor/transmisor

Quedando las pérdidas de la siguiente manera, en función de su potencia de transmisión:

$$
Si\ P_t[dBm] = 0
$$
  
\n
$$
L[dB] = 0\ dBm + 1,5\ dB - (-90\ dBm) + 2dB = 93,5\ dBm \qquad (17)
$$
  
\n
$$
Si\ P_t[dBm] = 10
$$
  
\n
$$
L[dB] = 10\ dBm + 1,5\ dB - (-90\ dBm) + 2dB = 103,5\ dBm \qquad (18)
$$

Finalmente, a partir de la ecuación (16), resolvemos la distancia para cada valor de potencia transmitida:

$$
20 \cdot \log(d) = L[dB] - L_0[dB] - \sum_{i=1}^{I} K_{ji} \cdot L_{ji} - \sum_{j=1}^{J} K_{wj} \cdot L_{wj} \quad (19)
$$

Si la potencia transmitida es de 0 dBm, tendremos un alcance de:

 $20 \cdot \log(d) = 93.5$  dBm - 31.21 dB - 37 dB => d  $\cong$  18.4 metros (20)

Y si la potencia transmitida es de +10 dBm, tendremos un alcance de:

 $20 \cdot \log(d) = 103.5$  dBm - 31.21 dB - 37 dB => d  $\cong$  58.2 metros (21)

## <span id="page-42-0"></span>7. Diseño fuente de alimentación

En este capítulo, vamos a proceder al diseño de la fuente de alimentación del sistema. Conocemos de las especificaciones que nuestro sensor recibirá la señal habitual de 220 V en alterna. Es por ello que este apartado implica el diseño de una fuente de alimentación que permita adaptar la tensión a cada elemento, es decir, será necesario diseñar una etapa transformadora, rectificadora y de filtrado y posteriormente, una etapa que regule la tensión por cada salida que necesitemos en nuestro esquema: microcontrolador, sensor y resto de compontes.

El objetivo principal de esta fuente de alimentación es proporcionar un valor de tensión adecuado para el correcto funcionamiento de los diferentes dispositivos, donde hay que recordar que tanto la sirena como la bombilla si funcionarán a 220 V.

#### <span id="page-42-1"></span>**7.1 Elección de componentes**

Una de los elementos principales para elegir es el trasformador, el cual trabajaremos con uno de 200 V a 12 V, pero para ello necesitamos el consumo total de todos los elementos del esquema, aspecto que aún no podemos conocer puesto que debemos elegir los reguladores de tensión necesarios en el diseño de esta fuente de alimentación, además de otros elementos.

#### *Reguladores de tensión:*

Necesitamos tres reguladores de tensión, uno por cada etapa para el sensor, microcontrolador y resto de componentes. Dentro de todo ello debemos diferenciar varios aspectos mencionados anteriormente.

Por un lado, tenemos que la alimentación del sensor será de 5 V. Por otro lado, en el microcontrolador tendremos 3.6 V y, por último, 3 V para alimentar tanto amplificadores operacionales como transistores. Aquí existe otro aspecto a diferenciar:

- El sensor deberá tener un regulador de tensión fijo a 5 V
- El microcontrolador deberá tener un regulador de tensión variable, donde su tensión es de 3.6 V
- Los amplificadores y transistores deberán tener un regulador de tensión variable al alimentarse con 3 V.

Con estos datos, podemos elegir el tipo de regulador que utilizaremos. En primer lugar, el regulador de tensión fijo elegido será el LM7805 [22]. Sus principales características son:

- Corriente de hasta 1,5 A
- Salida de 5 V
- Corriente de consumo: 8 mA

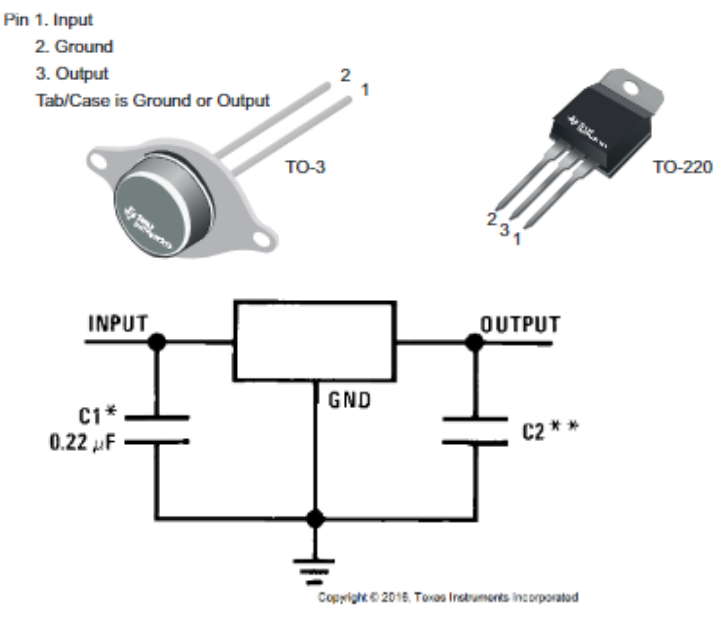

\*Required if the regulator is located far from the power supply filter. \*\* Although no output capacitor is needed for stability, it does help transient response. (If needed, use 0.1-µF, ceramic disc).

Figura 30. Regulador de tensión fijo LM7805

Donde colocaremos los dos condensadores con las capacidades tal como se indica la figura anterior en el diseño y simulación para esta etapa.

En segundo lugar, el regulador de tensión variable elegido será el LM317 [23]. Sus principales características son:

- Corriente de hasta 1,5 A
- Salida ajustable desde 1,25 V
- Voltaje de referencia: 1,25 V
- Corriente de consumo: 10 mA

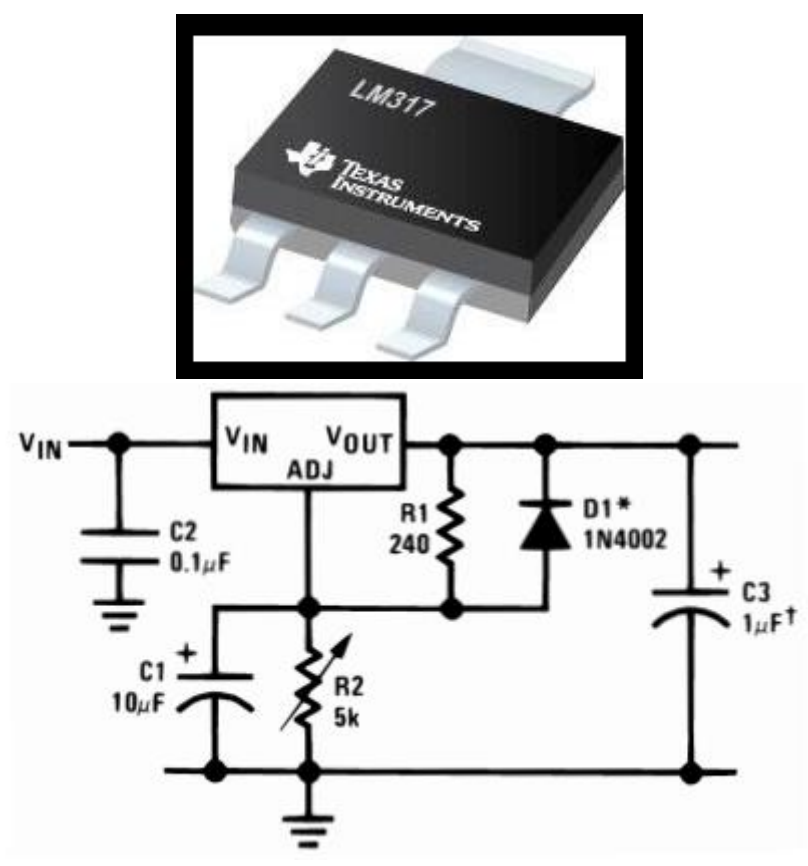

Figura 31. Regulador de tensión variable LM317

Donde aquí también colocaremos los dos condensadores con las capacidades tal como se indica la figura anterior en el diseño y simulación para esta etapa. Otro aspecto a desarrollar en el regulador variable es obtener el valor de las resistencias de la figura anterior, que nos permitan obtener la tensión de salida deseada. Dichos valores vienen de la siguiente expresión dada por la hoja de características del regulador:

$$
V_{OUT} = 1.25V \cdot \left(1 + \frac{R_2}{R_1}\right) + I_{ADJ} \cdot R_2 \tag{22}
$$

Siendo la resistencia R1 de valor proporcionado de 240 Ω mientras que el dato de la intensidad  $I_{ADI}$  presenta un valor típico de 50 µA. En este primer caso despejamos R2, conociendo que la tensión de salida es la del microcontrolador de 3.6 V, obteniendo que:

$$
R_{2MIC} = R_1 \cdot \left(\frac{V_{OUT} - I_{ADJ} \cdot R_2}{1.25V} - 1\right) = 240 \Omega \cdot \left(\frac{3.6V - \infty 0}{1.25V} - 1\right) = 451,2 \Omega \tag{23}
$$

Mientras que la R2 para alimentar a amplificadores y transistores, siendo ahora la tensión de salida de 3 V es de:

$$
R_{2AO\_TR} = R_1 \cdot \left(\frac{V_{OUT} - I_{ADJ} \cdot R_2}{1.25V} - 1\right) = 240 \Omega \cdot \left(\frac{3V - \infty 0}{1.25V} - 1\right) = 336 \Omega \tag{24}
$$

Obteniendo finalmente los valores de las resistencias para ambas etapas.

#### *Diodos rectificadores:*

Otro aspecto fundamental es el denominado puente de diodos, su objetivo es dejar pasar las tensiones positivas y transformar las negativas en positivas, lo que equivale a un rectificador de onda completa cuyo esquema queda la siguiente manera:

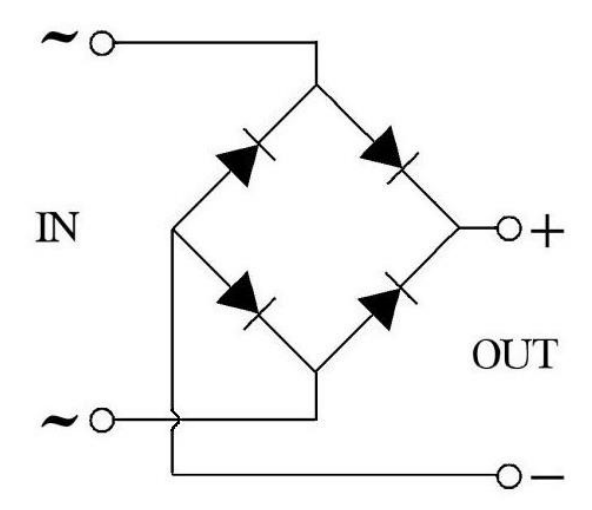

Figura 32. Esquema puente de diodos

En el mercado, podemos encontrar integrados estos tipos de dispositivos, no obstante, para esta práctica y posteriormente hacer la simulación he elegido los diodos 1N5404 [24] incluidos en la herramienta de TINA-TI. Sus principales características son las siguientes:

- Tensión inversa repetitiva de pico  $(V_{RRM})$ : 400V
- Tensión inversa no repetitiva de pico  $(V_{RMS})$ : 280V
- Tensión continua  $(V_R)$ : 400V
- Corriente rectificada  $(I_0)$ : 3A
- Corriente de pico no repetitivo  $(I_{FSM})$ : 200A

Continuando con la elección de diodos, también será necesario usar los 1N4001 y 1N4002 (este último por indicación del datasheet del regulador de tensión variable). Ambos expuestos con anterioridad [10], cuyo objetivo es proteger a los rectificadores, puente de diodos, elegidos con una menor capacidad de tensión soportada debido a que para una fuente de alimentación como es el caso son bastante adecuados.

#### *Condensadores:*

Por un lado, conocemos los condensadores que debemos añadir a la hora de realizar nuestros diseños indicando por los datasheet de los reguladores de tensión, tanto el fijo como el variable indicado anteriormente.

Por otro lado, hay que elegir otro condensador con la idea de hacer una etapa de filtro, es decir, tras rectificar la señal por el puente de diodos ahora es necesario filtrarla para que se convierta en una señal continua y seguidamente, alimentar los reguladores de tensión elegidos anteriormente también.

Para obtener el valor de dicho condensador vamos a hablar de rizado. El rizado es el pequeño componente de alterna que queda tras rectificarse una señal a continua, cuyo valor se obtiene de la siguiente manera [25]. En primer lugar, ese factor de rizado viene expresado en tanto por ciento y considerando como óptima una señal de salida con un factor de rizado menor del 10%, aplicamos la siguiente expresión, sabiendo que la tensión  $V_{DC}$  es de 12 V, tal como se indicó al inicio de este punto:

$$
F_r = \frac{V_{AC}}{2 \cdot \sqrt{2} \cdot V_{DC}} \times 100 \implies 10\% = \frac{V_{AC}}{2 \cdot \sqrt{2} \cdot 12V} \times 100 \tag{25}
$$

Obteniendo:

$$
V_{AC} = \frac{10\% \cdot 2 \cdot \sqrt{2} \cdot 12V}{100} = 3.394 V \quad (26)
$$

A continuación, usaremos la expresión que nos permite obtener el valor del condensador, donde  $\Delta V = V_{AC}$ .

$$
C = \frac{I_{max}T}{V_{max} - V_{min}} = \frac{I_{max}T}{\Delta V} = (27)
$$

Donde T es el periodo de la señal de la red, para 50 Hz y rectificador de onda completa son 10 ms.  $I_{max}$  es la intensidad máxima en el secundario, la cual es de 0.5 A, todo ello nos da un valor de condensador:

$$
C = \frac{I_{max}T}{V_{AC}} = \frac{0.5A \cdot 10ms}{3.394 V} = 1473.2 \,\mu\text{F} \quad (28)
$$

En nuestro caso, usaremos un condensador electrolítico, ya que su uso se destina más a fuentes de alimentación, donde su valor comercial siguiente superior al calculado es de 2200 µF, donde este tipo de capacitores presenta una alta toleración, aproximadamente de un 20%:

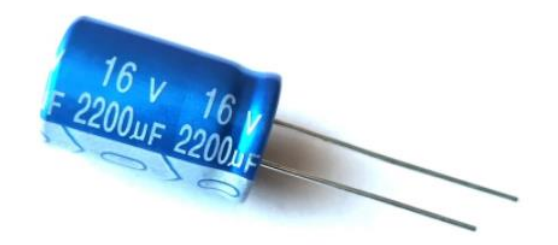

Figura 33. Condensador electrolítico fuente de alimentación

Paralelamente al condensador, añadiremos una resistencia de carga de 1 KΩ de esta forma, al estar ambos en paralelo, la tensión en la resistencia de carga será la misma que tenga el condensador, quedando la onda como muestra la siguiente figura, una onda rectificada:

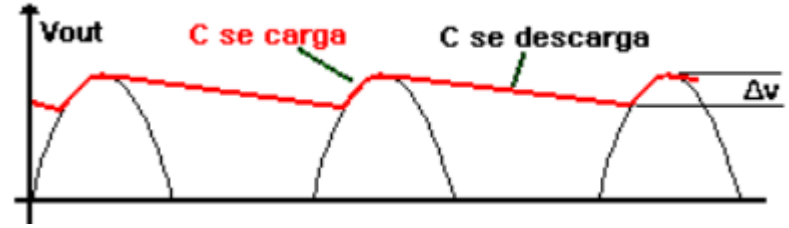

Figura 34. Esquema onda rectificada

## *Transformador y fusible:*

Una vez obtenidos todos los elementos necesarios y sus valores, podemos proceder a elegir el transformador correspondiente para nuestro diseño. Por un lado, como se comentaba al inicio de este punto, ya podemos conocer el consumo total de corriente que necesitamos para nuestro esquema, el resultado será la suma de todos los componentes electrónicas, así como el consumo provocado por resistencias, condensadores y diodos. Se han contabilizado los diodos, tanto condensadores como resistencias se consideran prácticamente despreciables. La tabla de consumos es la siguiente:

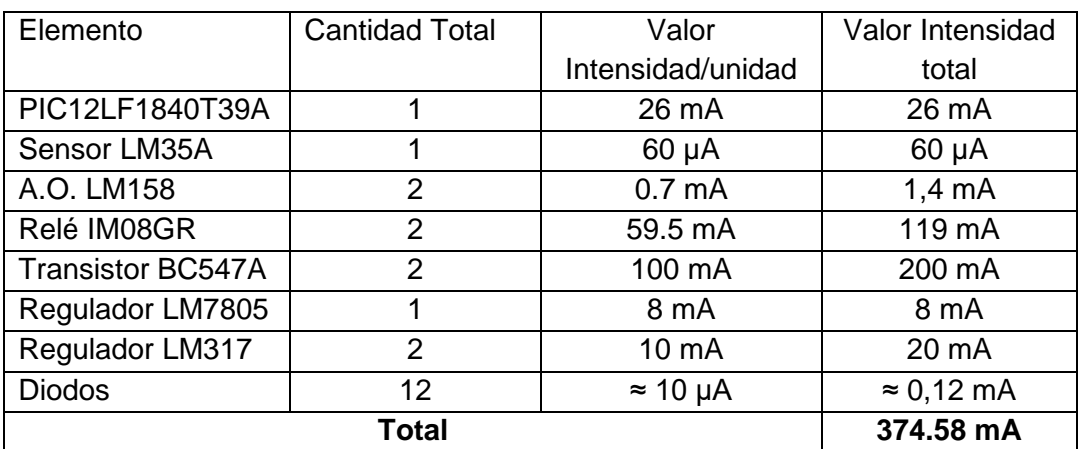

Tabla 7. Tabla consumo total de corrientes

Por otro lado, podemos calcular la relación entre las espiras del transformador, ya que queremos que la tensión se reduzca de 220 V a 12 V, la expresión viene dada por:

$$
\frac{N_1}{N_2} = \frac{V_1}{V_2} = \frac{220 \text{ V}}{12 \text{ V}} = 18.333 \text{ (29)}
$$

Donde tendremos que:

 $54.54mN_1 = N_2(30)$ 

Por último, ya solo nos falta elegir el transformador y el fusible, este último, aunque para la simulación no se utilice es una parte fundamental para la fuente de alimentación en el montaje real. Este protege al circuito de picos indeseados de corriente:

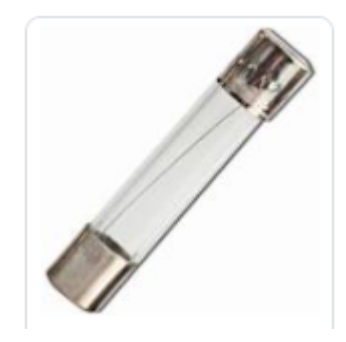

Figura 35. Fusible de cristal

Finalmente, el transformador elegido [26] es el modelo 412005 de CROVISA

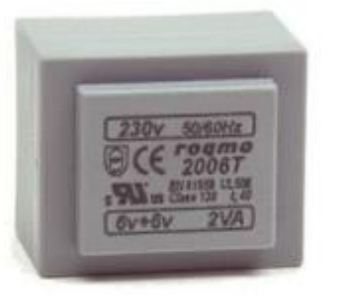

412005 TRANSFORMADOR ENCAPSULADO PCB 12V 5VA

Transformador encapsulado para circuito impreso.

- Potencia: 5VA
- Tension Primario: 230V
- Tension Secundario: 12V
- Intensidad Secundario: 0.42A
- Cortocircuitable

Figura 36. Transformador encapsulado

### <span id="page-48-0"></span>**7.2 Diseño circuitos fuente de alimentación**

Una vez obtenidos todos los componentes y valores, procedemos a ir montando la fuente de alimentación. En primer lugar, el transformador queda de la siguiente manera:

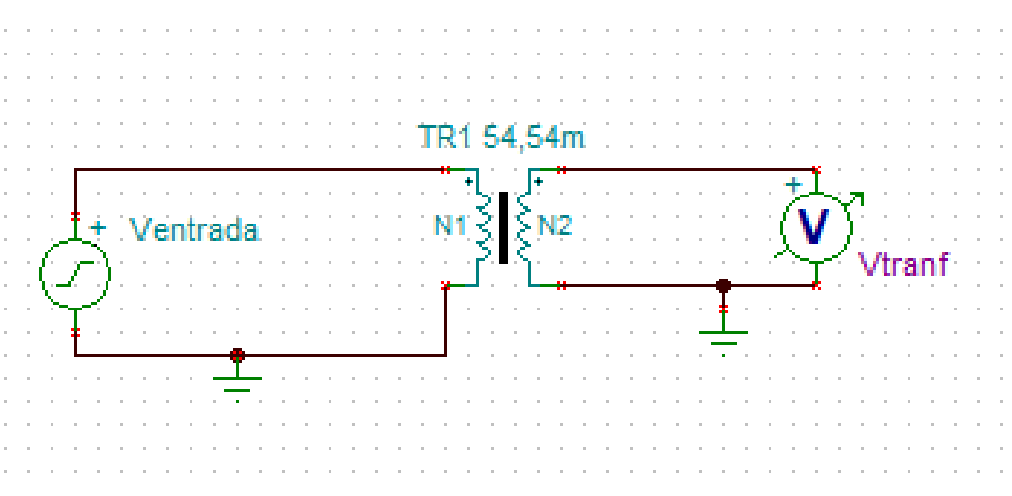

Figura 37. Diseño fuente de alimentación

A continuación, procedemos a añadirle la etapa de rectificación:

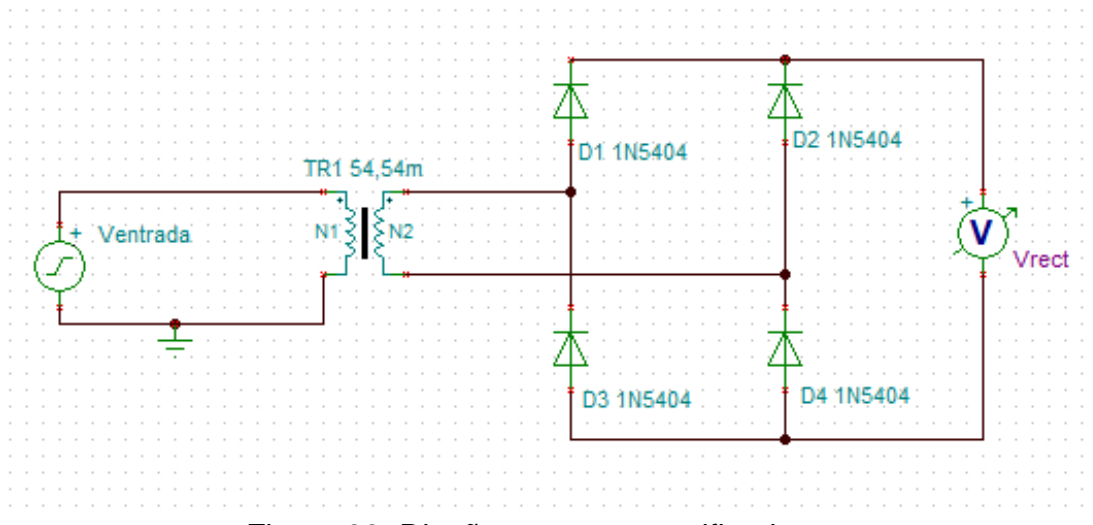

Figura 38. Diseño esquema rectificador

Y finalmente procedemos con la última etapa, la de filtrado, de esta forma, tenemos diseñada la primera parte y principal de la fuente de alimentación:

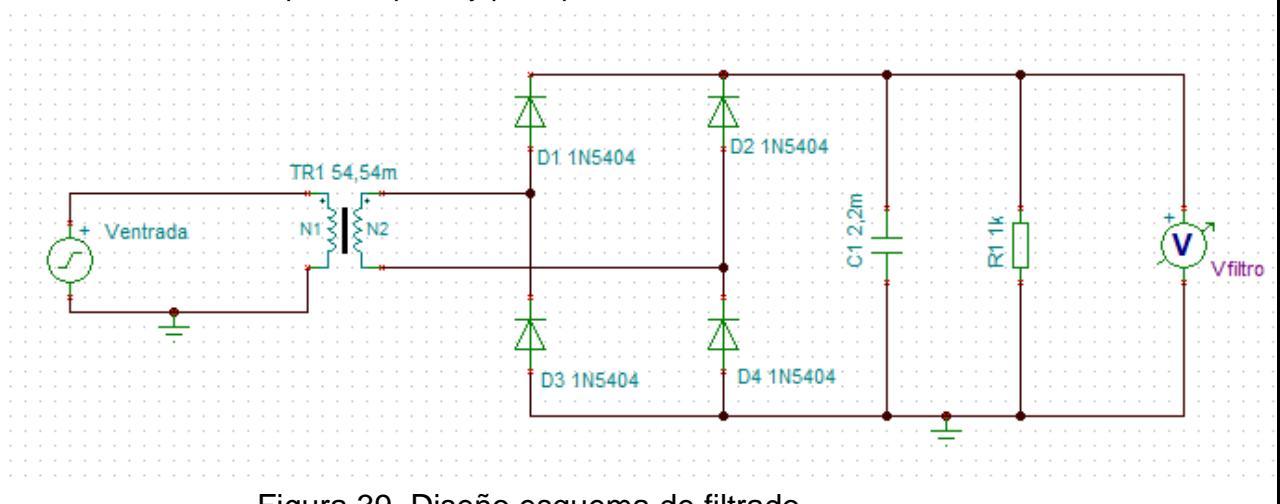

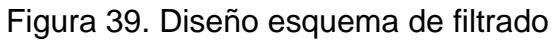

Una vez obtenido el diseño de estas etapas, procedemos a realizar el diseño de las diferentes etapas de salida. Comenzamos por la alimentación para el sensor de temperatura (ha sido necesario importar el LM7805 al no existir en la versión 9 de TINA-TI), cuyo esquema queda de la siguiente manera:

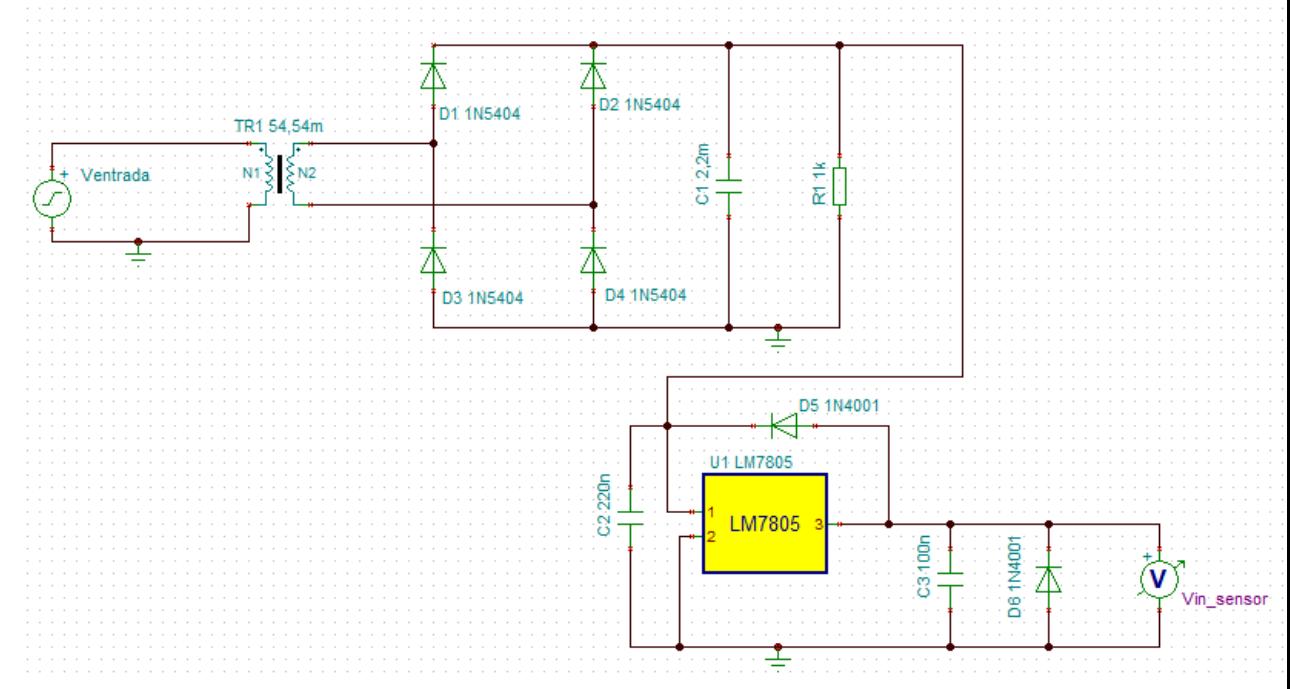

Figura 40. Diseño alimentación del sensor de temperatura

A continuación, seguimos por la alimentación para el microcontrolador (ha sido necesario importar el LM317 al no existir en la versión 9 de TINA-TI), cuyo esquema queda de la siguiente manera:

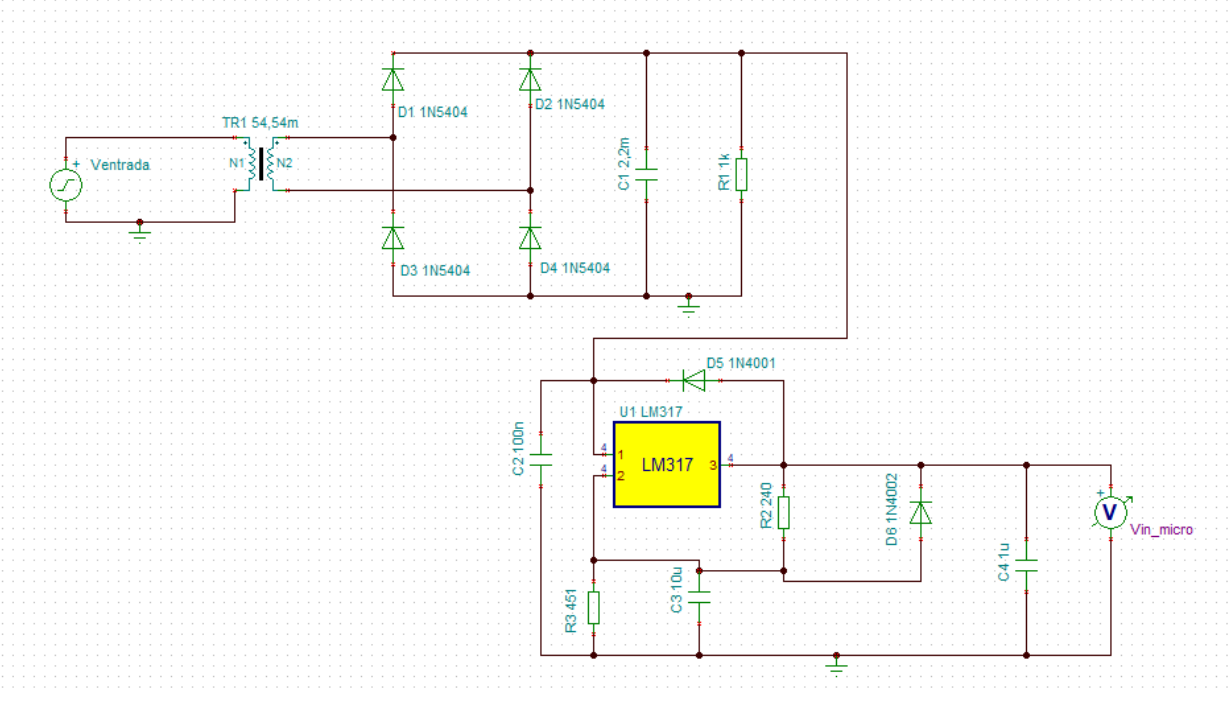

Figura 41. Diseño alimentación microcontrolador

Por último, realizamos la alimentación para los amplificadores operaciones y transistores (ha sido necesario importar el LM317 al no existir en la versión 9 de TINA-TI), cuyo esquema queda de la siguiente manera:

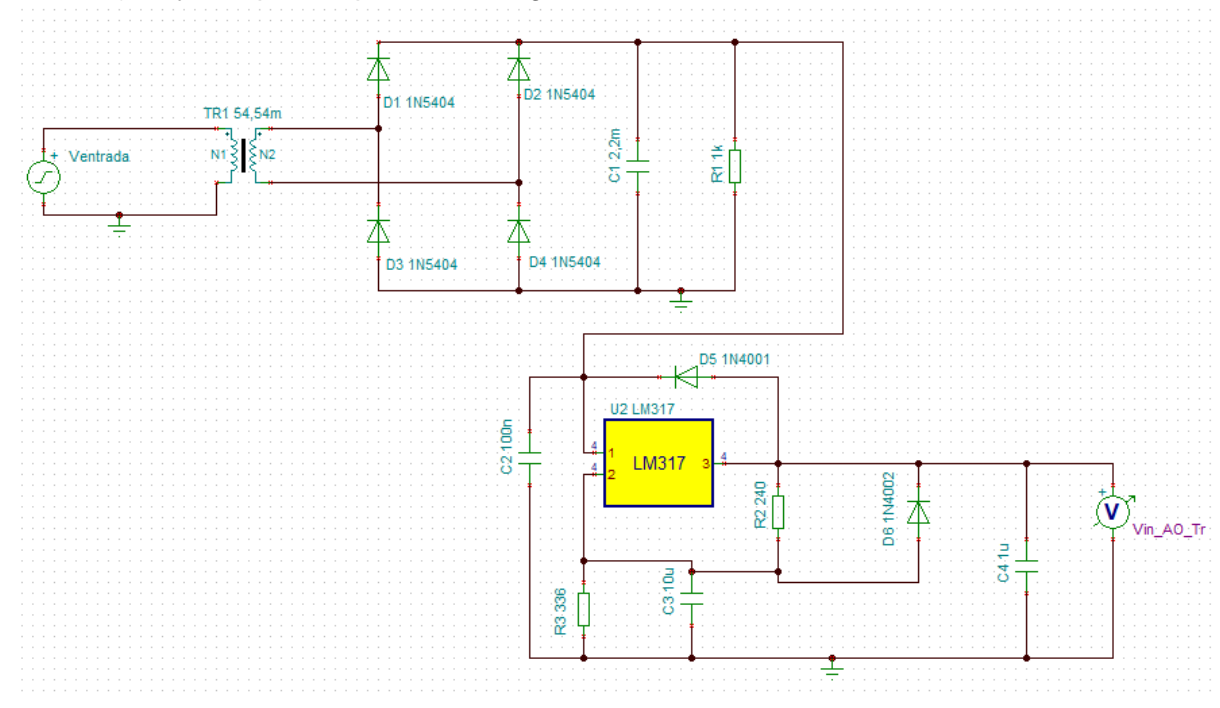

Figura 42. Diseño alimentaciones operacionales y transistores

## <span id="page-51-0"></span>**7.3 Resultados de simulación**

Una vez obtenidos los esquemas de las diferentes partes de la fuente de alimentación, procedemos a corroborar su correcto funcionamiento. En la primera gráfica se observa como el valor de pico de 311 V es transformador a 16,95 V, es decir, esto equivale a una tensión eficaz de 11.94 V, lo que confirmar que el transformador está trabajando correctamente:

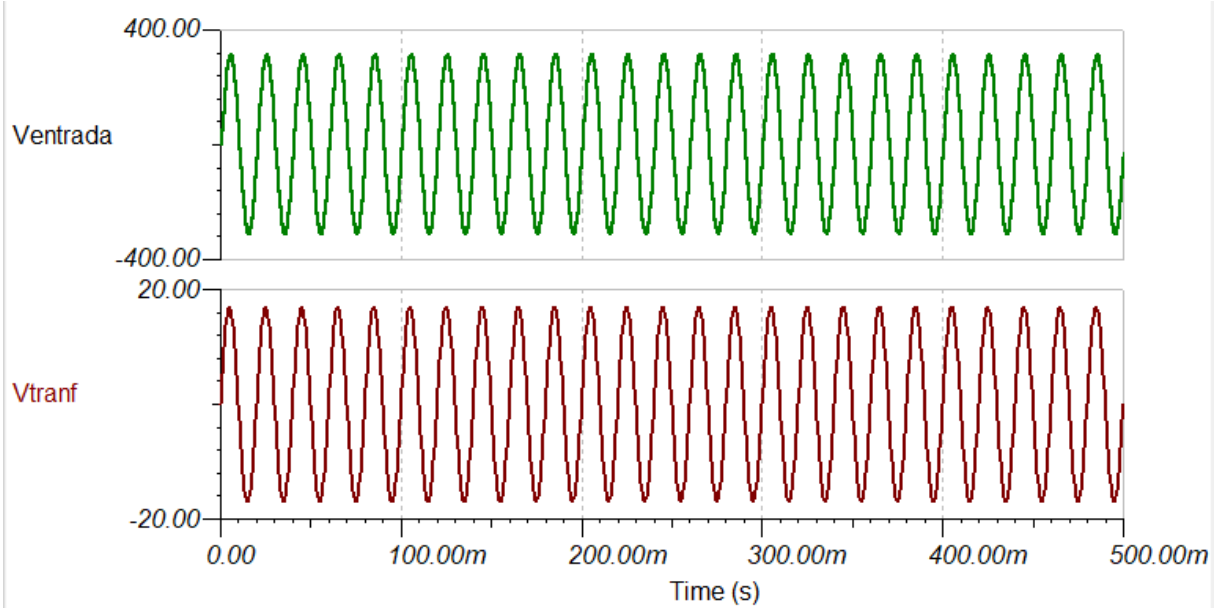

Figura 43. Resultado de simulación del transformador

En segundo lugar, analizamos ahora el rectificador y comprobamos que no existe tensión negativa, solamente tenemos tensiones positivas:

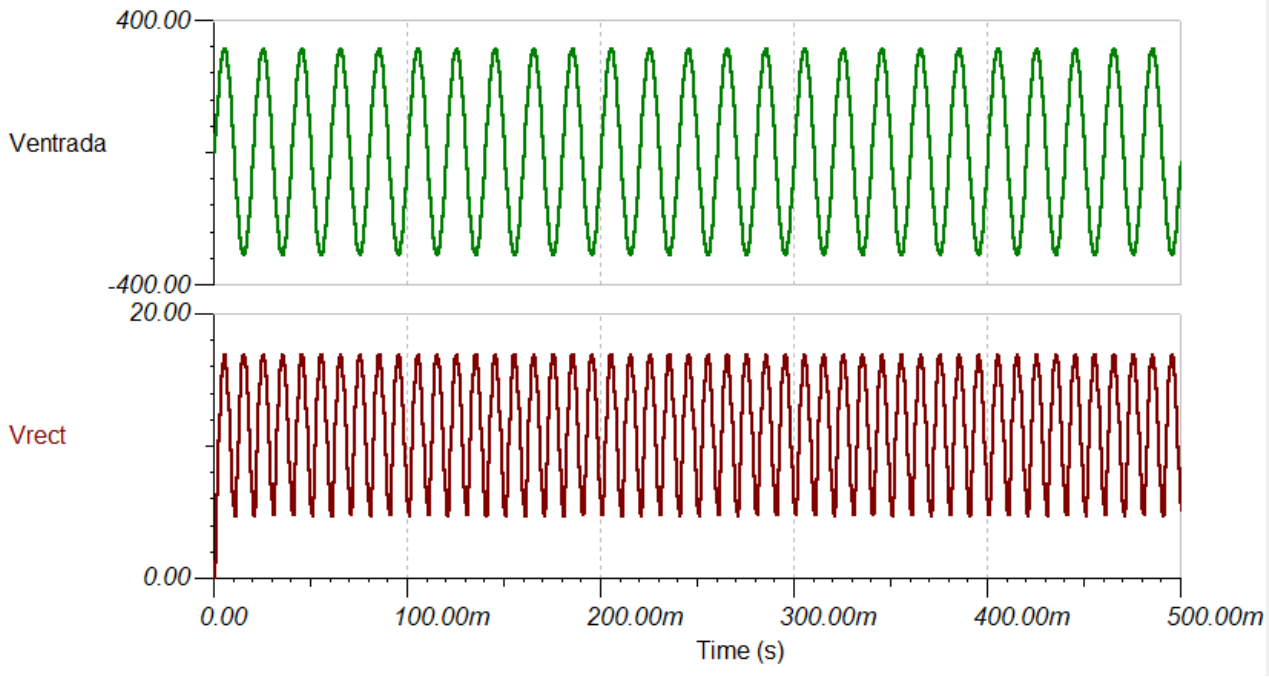

Figura 44. Resultado de simulación del rectificador

 Por último, analizamos el filtrado de la señal y podemos observar como a la salida del filtro nuestra señal es completamente plana:

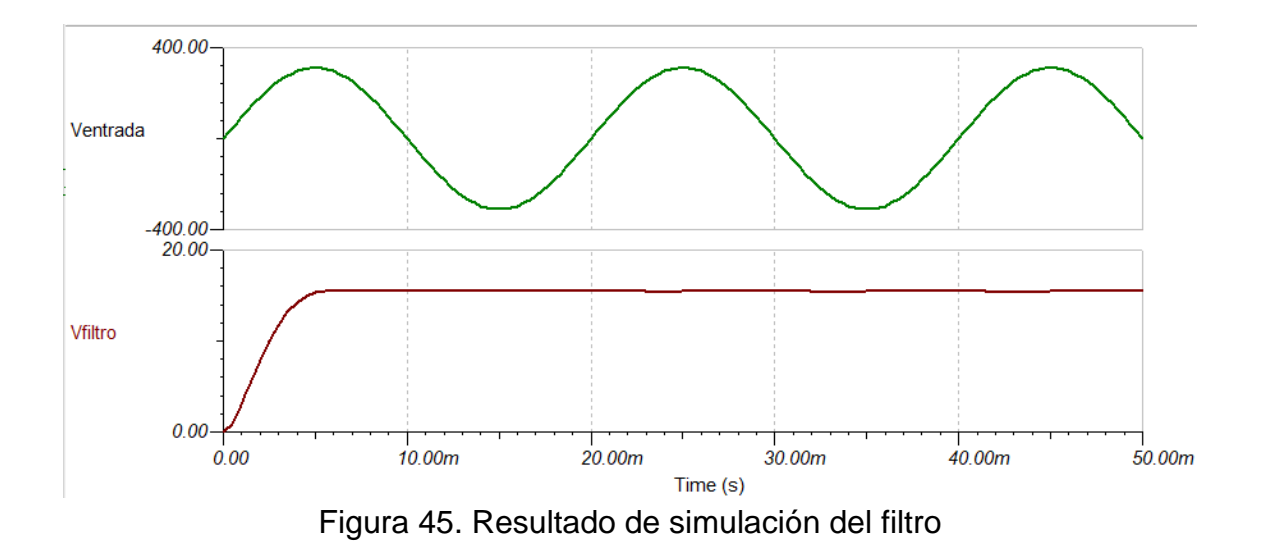

Con todo esto ya podemos confirmar que la fuente de alimentación está trabajando correctamente, ahora debemos comprobar que las diferentes etapas de salida se están alimentando de manera correcta.

Comenzamos con la alimentación del sensor de temperatura, como se puede apreciar, vemos como la señal se mantiene continua en los 5 V con los que alimentamos el sensor de temperatura. Confirmamos entonces, que se está alimentando correctamente:

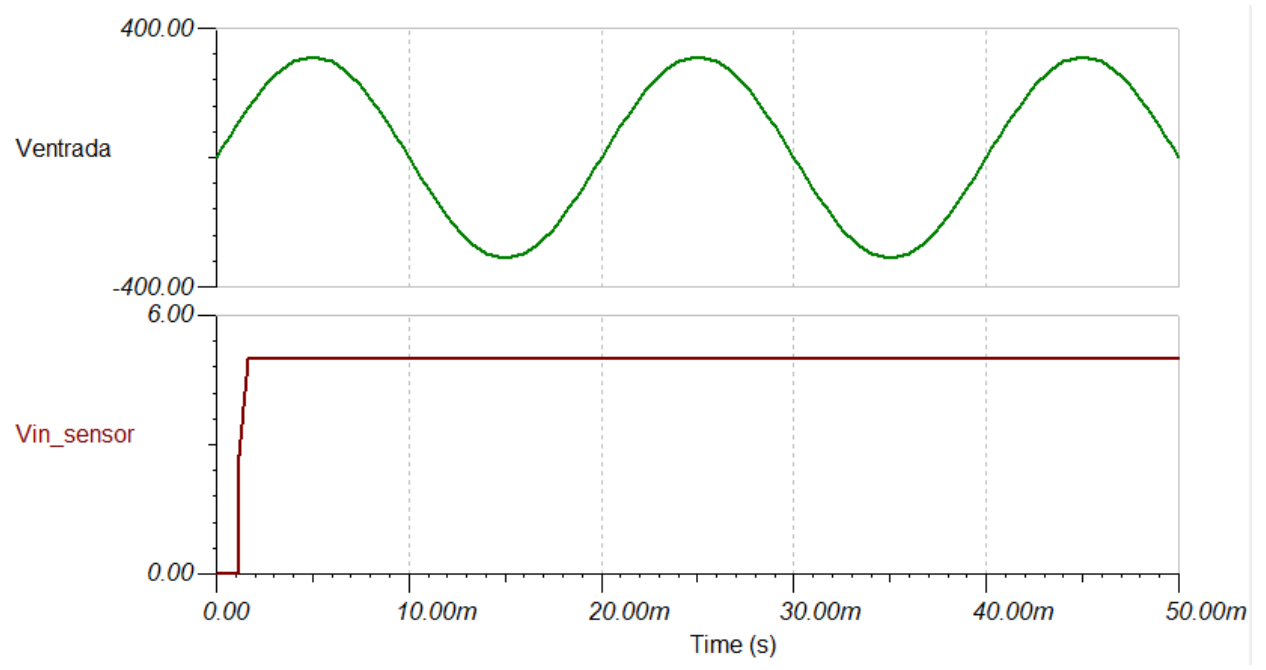

Figura 46. Resultado de simulación alimentación sensor de temperatura

A continuación, seguimos con la alimentación del microcontrolador, como se puede apreciar, vemos como la señal se mantiene continua aproximadamente en los 3.6 V. Confirmando entonces, que este elemento se está alimentando correctamente también:

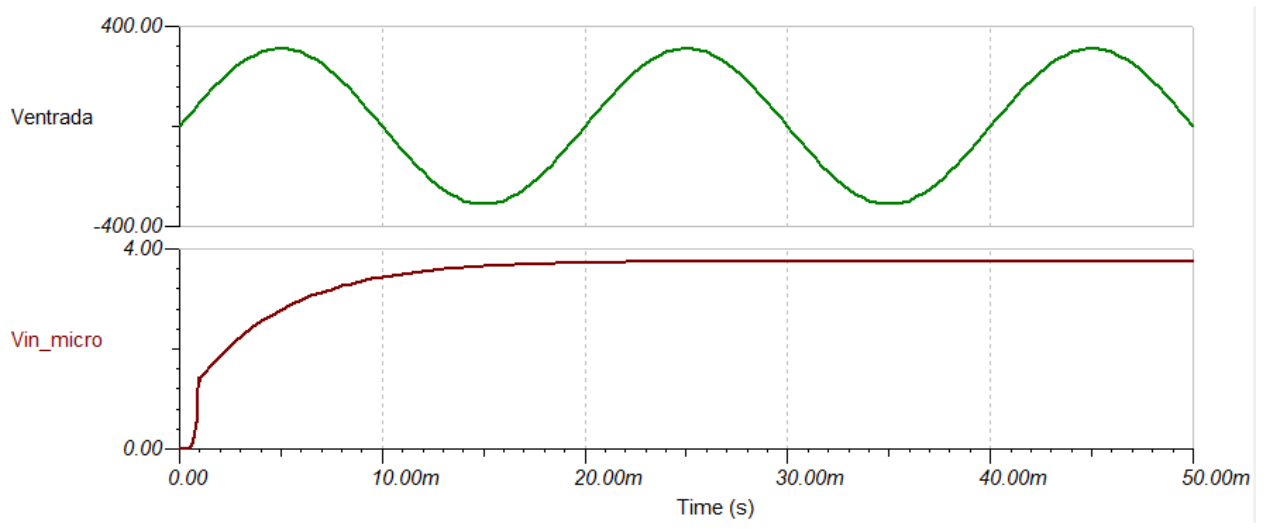

Figura 47. Resultado de simulación alimentación microcontrolador

Por último, comprobamos las alimentaciones de los amplificadores operaciones y los transistores, los cuales fijamos a 3 V, y como observamos de la siguiente gráfica, también se está alimentando correctamente:

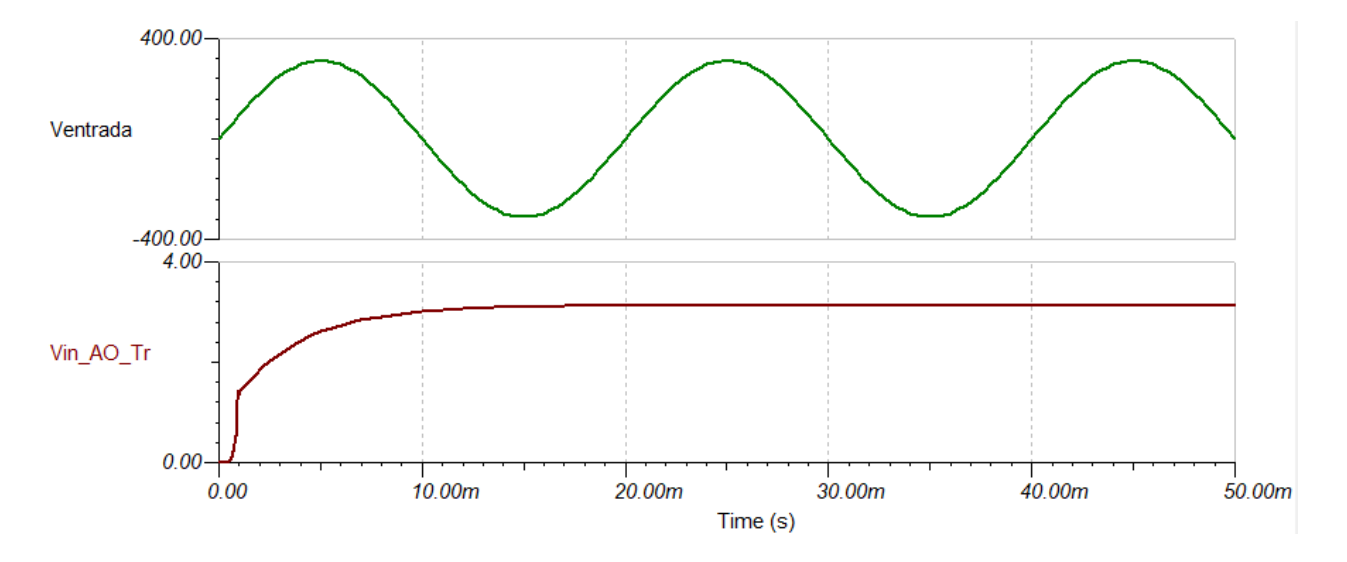

Figura 48. Resultado de simulación alimentación operacionales y transistores

## <span id="page-54-0"></span>8. Diseño del layout de la placa PCB

En este último capítulo, se mostrará el resultado final de la PCB, una vez colocados todos los elementos y realizado el diseño de pistas que conecta cada uno de estos elementos. El programa usado para realizar este trabajo ha sido EAGLE.

Durante la creación de esta PCB ha sido necesario crear a su vez, el microcontrolador PIC12LF1840T39A, al no encontrarse dentro de las librerías existentes, por otro lado, se ha usado el Amplificador Operacional LM358 debido a que este programa EAGLE le daba el mismo uso y características que el LM158 usado a lo largo de todo este diseño. Por otro lado, para simbolizar el uso de la bombilla se ha usado un dispositivo LED que permita cumplir la función de dicha bombilla. Por último, se ha implementado un puente de diodos en lugar de usar 4 diodos 1N5404 de forma que se optimizara más el dimensionamiento de la placa.

La placa final muestra como resultado dos capas con pistas, por un lado, la capa 'Top', en la cual se muestran las pistas de cobre, en color rojo, es la parte superior de la placa PCB y en por otro lado, la capa 'Bottom', en la cual se muestras las pistas de cobre en color azul, por la parte inferior de dicha placa. En el diseño de estas pistas se ha optado por optimizar más el uso de ellas por la parte inferior, dejando la parte superior con el mínimo de pistas posibles y la colocación de todos los componentes.

El esquema completo del sensor se presenta en el Anexo II, donde las pistas que representan la alimentación se han establecido con un grosor más ancho, debido a que el tamaño de las pistas en general depende del flujo de corriente que circule por ellas. Finalmente, el diseño de la placa PCB queda de la siguiente manera:

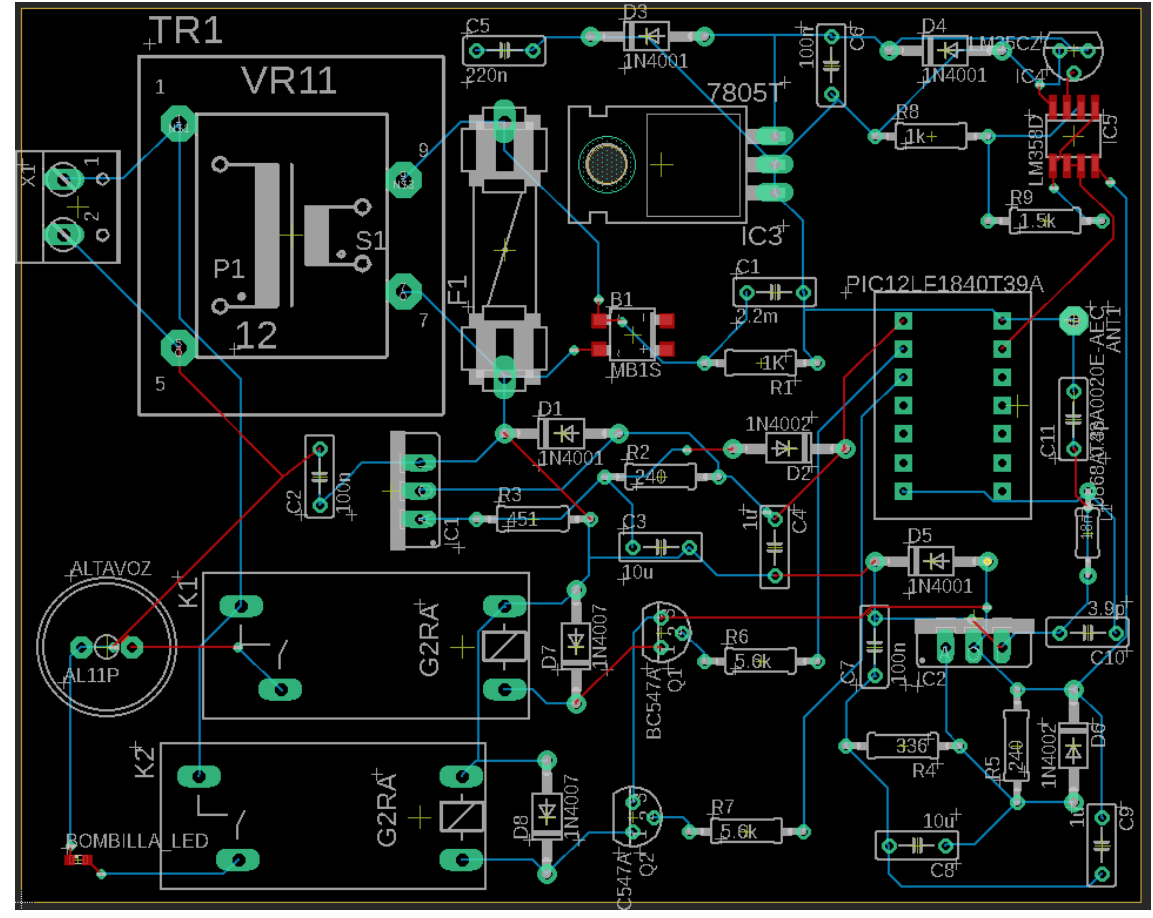

Figura 49. Layout PCB

Donde las captas de 'Top' y 'Bottom' quedan respectivamente de la siguiente manera:

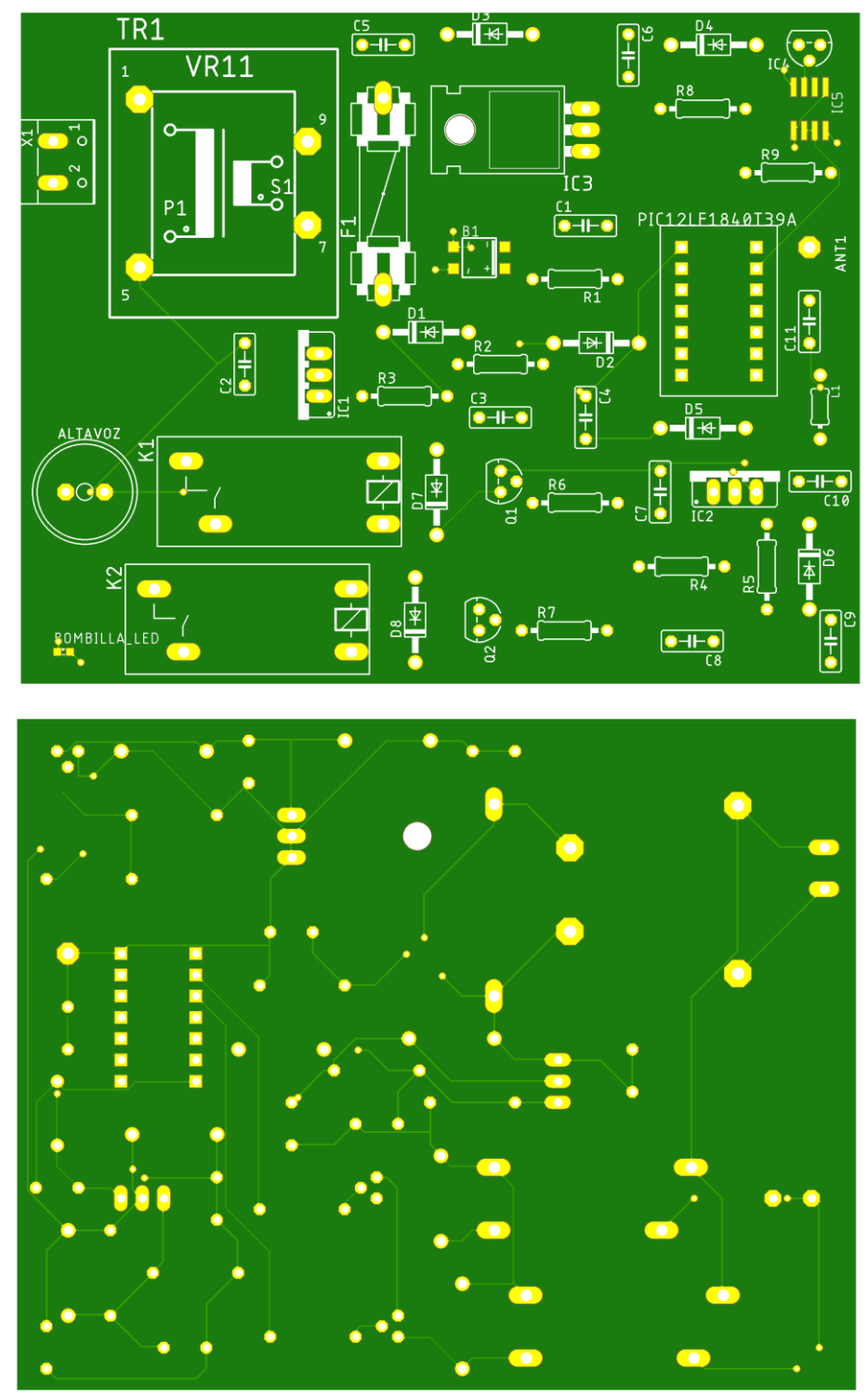

Figura 50. Layout 'TOP' y layout 'BOTTOM'

## <span id="page-57-0"></span>9. Conclusiones

Con este último capítulo, concluye el trabajo realizado durante todo este TFG, una tarea ardua y difícil, donde en ocasiones han surgido situaciones complejas y donde dentro de estas situaciones, la mayor parte han podido ser resueltas, mientras que otras no se han podido realizar correctamente.

Es por ello que en estas primeras líneas quiero pedir disculpas por no haber cumplido con la totalidad del trabajo y presentar un trabajo incompleto en los puntos 5.3 y 6.2. Donde en el 5.3 me ha sido imposible realizar el correcto funcionamiento de la salida de la bombilla, el relé no me funcionaba en ningún momento y achaco el error al software de TINA-TI. Por otro lado, no he sido capaz de realizar la programación correspondiente que comprueba el correcto funcionamiento del microcontrolador en el punto 6.2.

Y es aquí donde observas que un grado como es el de "Telecos", no es un camino sencillo, donde surgen dudas y complicaciones a realizar y como este grado experimenta un abanico amplio de posibilidades de trabajar. Sin embargo, he aprendido algo importante de como todo lo que estudias por separado, cada materia de este grado, influye de buena manera en cada campo laboral posible.

A opinión personal, estoy bastante orgulloso con los resultados obtenidos en este trabajo, con el esfuerzo y trabajos realizados, aunque la programación no haya sido satisfactoria y me pesa personalmente no haber podido cumplir esta menor parte en lo referente a la totalidad del TFG.

Como líneas de trabajo futuro me gustaría exponer que un aspecto que me hubiese gustado realizar es el montaje practico de este esquema. La práctica es algo que me gusta, sobre todo en este sector que trabajamos de telecomunicaciones, reflejando que diseñado tiene sentido y es práctico para la vida real, pero el tiempo siempre apremia y entre el trabajo y demás obligaciones, lo hable con mi tutor a principio del semestre, solo podría hacerlo de forma teórica. En segundo lugar, con respecto al diseño y tras realizar la revisión de la memoria y los diferentes esquemas y documentos me di cuenta de que podría haber incluido para mejorar el diseño es el de añadir diodos Schottky, donde estos diodos se pueden usar para proteger las entradas y salidas que se puedan producir en los componentes que son más sensibles a picos de tensión como es el caso del microcontrolador.

Por otro lado, en relación al aspecto de mejorar más este tipo de TFG y que se podría incluir sería el de configurar un sistema de agua que se active cuando la temperatura supere esos 60ºC que hemos ido trabajando, pero que en lugar de pasar 10 segundos, retardarlo algo más y se active cuando pasen 20 segundos por ejemplo, a temperatura mayor de estos 60ºC, pero requería de más tiempo, y este tiempo siempre apremia. Por último y aprovechando la polivalencia de este tipo de esquemas, partiendo de la mejora de incluir un sistema que active

el agua durante el incendio, se podría proponer por ejemplo una mejora de mayor nivel, como es el caso de bloquear puertas cuando existe un incendio activo, es decir, se activa la alarma y la sirena, en ese mismo instante, el sistema controla las puertas del recinto o edificio, comprobando primeramente en cada estancia si existen personas en su interior, si la habitación está vacía, el sistema lo detecta y cerrará la puerta y se bloqueará, de forma que se pueda evitar el paso del fuego hacia otras habitaciones o salidas disponibles.

En definitiva, y en mayor parte, se han cumplido los objetivos de este TFG, he aprendido, porque este trabajo también te sirve para aprender, a realizar un sistema de comunicaciones en todas sus fases, la complejidad que tiene, pero la satisfacción como menciona anteriormente, de que los resultados se van obteniendo.

Solamente me queda dar las gracias al profesorado por su apoyo, por su respuesta a cada correo y la ayuda prestada. Quedo muy agradecido por sus consejos durante todo el desarrollo de este trabajo y aunque han intentado que cumpliera el 100% de este trabajo, no he podido lograrlo por muy poco.

Como decía el filósofo suizo Henri-Frédéric Amiel en una de sus citas: *"Lo inacabado no es nada"*

# <span id="page-59-0"></span>10. Bibliografía

[1] ITU [WEB] International Telecommunication Union [<https://www.itu.int/es/Pages/default.aspx>](https://www.itu.int/es/Pages/default.aspx)

[2] ITU [PDF] ITU Reglamento de Radiocomunicaciones [<https://search.itu.int/history/HistoryDigitalCollectionDocLibrary/1.43.48.es.301.pdf>](https://search.itu.int/history/HistoryDigitalCollectionDocLibrary/1.43.48.es.301.pdf)

[3] ETSI [WEB] European Telecommunication Standards Institute < [https://www.etsi.org/>](https://www.etsi.org/)

[4] Boletín Oficial del Estado [WEB] BOE-A-2017-12318 [<https://www.boe.es/buscar/doc.php?id=BOE-A-2017-12318>](https://www.boe.es/buscar/doc.php?id=BOE-A-2017-12318)

[5] Internet paso a paso [WEB] Mejores sensores temperatura 2021 [<https://internetpasoapaso.com/sensores-temperatura-arduino/>](https://internetpasoapaso.com/sensores-temperatura-arduino/)

[6] MICROCHIP [WEB] PIC12LF1840T39A [<https://www.microchip.com/en-us/product/PIC12LF1840T39A#document-table>](https://www.microchip.com/en-us/product/PIC12LF1840T39A#document-table)

[7] TEXAS INSTRUMENT [PDF] DATASHEET LM35 [<https://www.ti.com/lit/ds/symlink/lm35.pdf>](https://www.ti.com/lit/ds/symlink/lm35.pdf)

[8] TEXAS INSTRUMENT [PDF] DATASHEET LM158 [<https://www.ti.com/lit/ds/symlink/lm158.pdf?ts=1638110228163&ref\\_url=https%253A](https://www.ti.com/lit/ds/symlink/lm158.pdf?ts=1638110228163&ref_url=https%253A%252F%252Fwww.ti.com%252Fproduct%252FLM158) [%252F%252Fwww.ti.com%252Fproduct%252FLM158>](https://www.ti.com/lit/ds/symlink/lm158.pdf?ts=1638110228163&ref_url=https%253A%252F%252Fwww.ti.com%252Fproduct%252FLM158)

[9] DATASHEET [PDF] IM08GR [<https://datasheetspdf.com/pdf-file/1259607/TE/IM08GR/1>](https://datasheetspdf.com/pdf-file/1259607/TE/IM08GR/1)

[10] ALLDATASHEET [PDF] DATASHEET DIODES 1N4001 - 1N4007 [<https://pdf1.alldatasheet.com/datasheet-pdf/view/403821/DIODES/1N4007.html>](https://pdf1.alldatasheet.com/datasheet-pdf/view/403821/DIODES/1N4007.html)

[11] ALLDATASHEET [PDF] DATASHEET AMPLIFIER TRANSISTORS BC547 [<https://pdf1.alldatasheet.com/datasheet-pdf/view/11552/ONSEMI/BC548.html>](https://pdf1.alldatasheet.com/datasheet-pdf/view/11552/ONSEMI/BC548.html)

[12] INVENTABLE [WEB] CONTROLAR RELE CON TRANSISTOR [<https://www.inventable.eu/controlar-rele-con-transistor/>](https://www.inventable.eu/controlar-rele-con-transistor/)

[13] NORMA ESPAÑOLA [PDF] UNE-23007-14-2014 [<https://toaz.info/doc-viewer>](https://toaz.info/doc-viewer)

[14] GUÍA RÁPIDA [WEB] TIMER0 E INTERRUPCIONES [<https://es.slideshare.net/lmzurita/gua-rpida-tmr0-e-interrupciones>](https://es.slideshare.net/lmzurita/gua-rpida-tmr0-e-interrupciones)

[15] ECURED [WEB] FSK [<https://www.ecured.cu/FSK>](https://www.ecured.cu/FSK) [16] TEXTOS CIENTÍFICOS [WEB] MODULACIÓN FSK [<https://www.textoscientificos.com/redes/modulacion/FSK>](https://www.textoscientificos.com/redes/modulacion/FSK)

[17] WIKIPEDIA [WEB] TRAMA DE RED / CABECERA IP [<https://es.wikipedia.org/wiki/Trama\\_de\\_red>](https://es.wikipedia.org/wiki/Trama_de_red) [<https://es.wikipedia.org/wiki/Cabecera\\_IP](https://es.wikipedia.org/wiki/Cabecera_I)>

[18] TECHLIB [WEB] BIT DE PARIDAD [<https://techlib.net/definition/parity\\_bit.html>](https://techlib.net/definition/parity_bit.html)

[19] ALTIUM [WEB] DISEÑO RF EMBEBIDO [<https://resources.altium.com/es/p/embedded-rf-design-ceramic-chip-antennas-vs-pcb](https://resources.altium.com/es/p/embedded-rf-design-ceramic-chip-antennas-vs-pcb-trace-antennas)[trace-antennas>](https://resources.altium.com/es/p/embedded-rf-design-ceramic-chip-antennas-vs-pcb-trace-antennas)

[20] JOHANSON TECHNOLOGY [PDF] ANTENA 0868AT43A0020E-AEC [<https://www.johansontechnology.com/datasheets/0868AT43A0020E-](https://www.johansontechnology.com/datasheets/0868AT43A0020E-AEC/0868AT43A0020E-AEC.pdf)[AEC/0868AT43A0020E-AEC.pdf>](https://www.johansontechnology.com/datasheets/0868AT43A0020E-AEC/0868AT43A0020E-AEC.pdf)

[21] UOC [PDF] MÓDULO 1 RECURSOS COMUNICACIONES MÓVILES [<http://cvapp.uoc.edu/autors/MostraPDFMaterialAction.do?id=265435>](http://cvapp.uoc.edu/autors/MostraPDFMaterialAction.do?id=265435)

[22] TEXAS INSTRUMENT [PDF] DATASHEET LM7805 [<https://pdf1.alldatasheet.com/datasheet-pdf/view/838007/TI1/LM7805.html>](https://pdf1.alldatasheet.com/datasheet-pdf/view/838007/TI1/LM7805.html)

[23] TEXAS INSTRUMENT [PDF] DATASHEET LM317 [<https://www.ti.com/lit/ds/symlink/lm317-n](https://www.ti.com/lit/ds/symlink/lm317-n-mil.pdf?ts=1638099998954&ref_url=https%253A%252F%252Fwww.alldatasheet.com%252F)[mil.pdf?ts=1638099998954&ref\\_url=https%253A%252F%252Fwww.alldatasheet.com](https://www.ti.com/lit/ds/symlink/lm317-n-mil.pdf?ts=1638099998954&ref_url=https%253A%252F%252Fwww.alldatasheet.com%252F) [%252F>](https://www.ti.com/lit/ds/symlink/lm317-n-mil.pdf?ts=1638099998954&ref_url=https%253A%252F%252Fwww.alldatasheet.com%252F)

[24] ALLDATASHEET [PDF] DATASHEET DIODES 1N5404 [<https://pdf1.alldatasheet.com/datasheet-pdf/view/341142/SSC/1N5404.html>](https://pdf1.alldatasheet.com/datasheet-pdf/view/341142/SSC/1N5404.html)

[25] AREA DE TECNOLOGÍA [WEB] FUENTE DE ALIMENTACIÓN [<https://www.areatecnologia.com/electronica/fuente-alimentacion.html>](https://www.areatecnologia.com/electronica/fuente-alimentacion.html)

[26] CETRONIC [PDF] TRANSFORMADORES ENCAPSULADOS [<https://descargas.cetronic.es/TRANSFORMADOR%20ENCAPSULADO.pdf>](https://descargas.cetronic.es/TRANSFORMADOR%20ENCAPSULADO.pdf)

# <span id="page-61-0"></span>11. Glosario

- **ISM:** Industrial, Scientific and Medical. Banda reservada de forma internacional para usos no comerciales de radiofrecuencia.
- **PCB:** Printed Circuit Board, placa de circuito impreso.
- **ITU:** International Telecommunication Union, Unión Internacional de Telecomunicaciones, organismo regulador de Telecomunicaciones a nivel global.
- **ETSI:** European Telecommunication Standards Institute, Instituto Europeo de Normas de Telecomunicaciones, organización de normalización de estándares independiente.
- **LED:** Light Emitting Diode, elemento capaz de recibir una corriente eléctrica moderada y emitir una radiación electromagnética transformada en luz.

# <span id="page-62-0"></span>12. Anexos

*Anexo I: Código parcial funcionamiento sensor*

```
int cont40 = 0;
int cont60 = 0;
if (temperatura > 60) {
     if (alarm = 0)\mathbf{f}cont60++;if(cont60 == 10){
               activalarma();
               \text{cont}60 = 0;\mathcal{Y}\mathbf{r}F
if (temperatura < 40) {
     if(alarma = 1)
     \mathbf{f}cont40++;if (cont 40 == 10) {
               desactivalarma();
              cont40 = 0;\mathbf{r}}
١
```
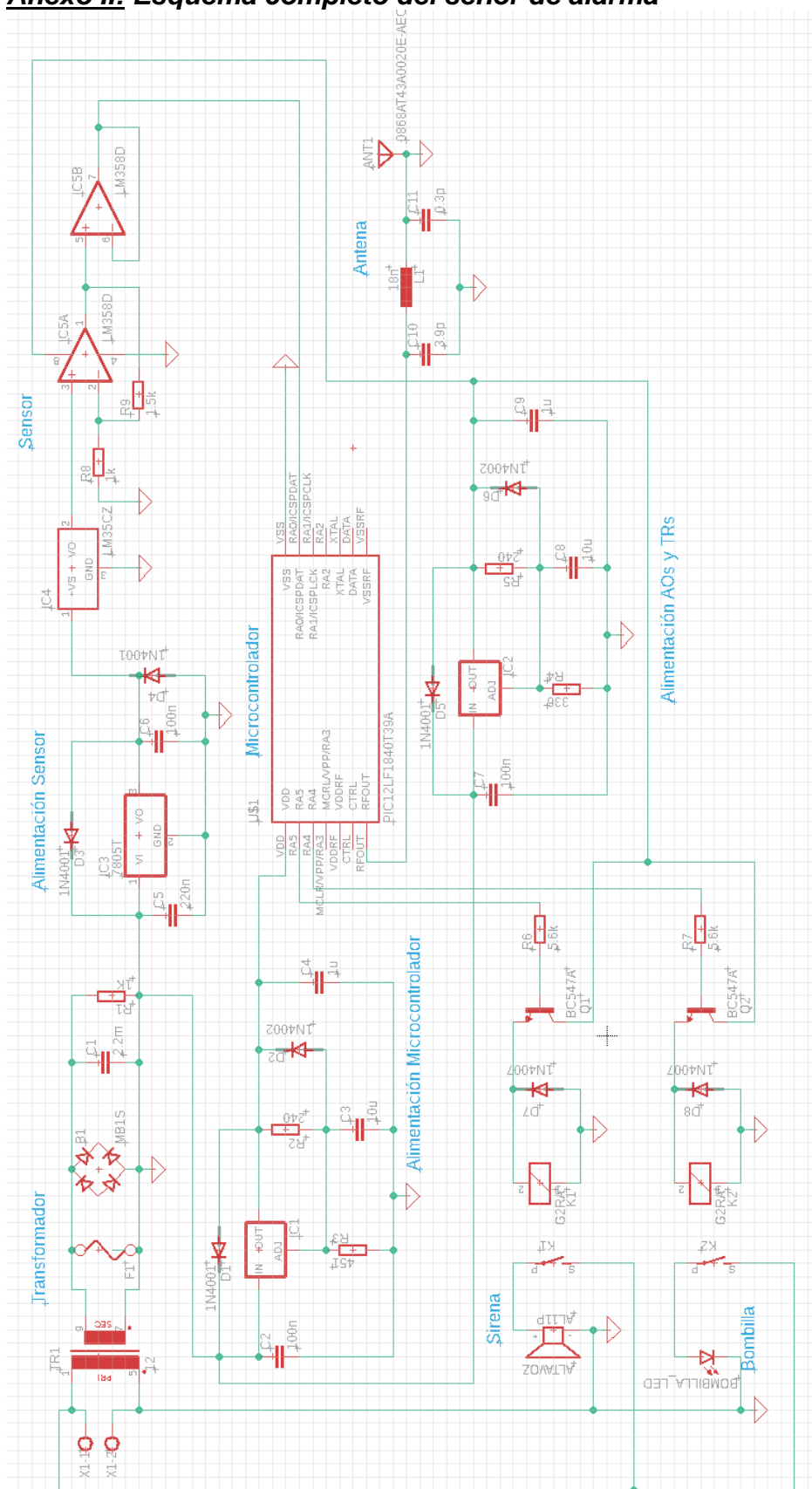

*Anexo II: Esquema completo del señor de alarma*